# **Getting Started in Classroom Computing**

by David H. Ahl

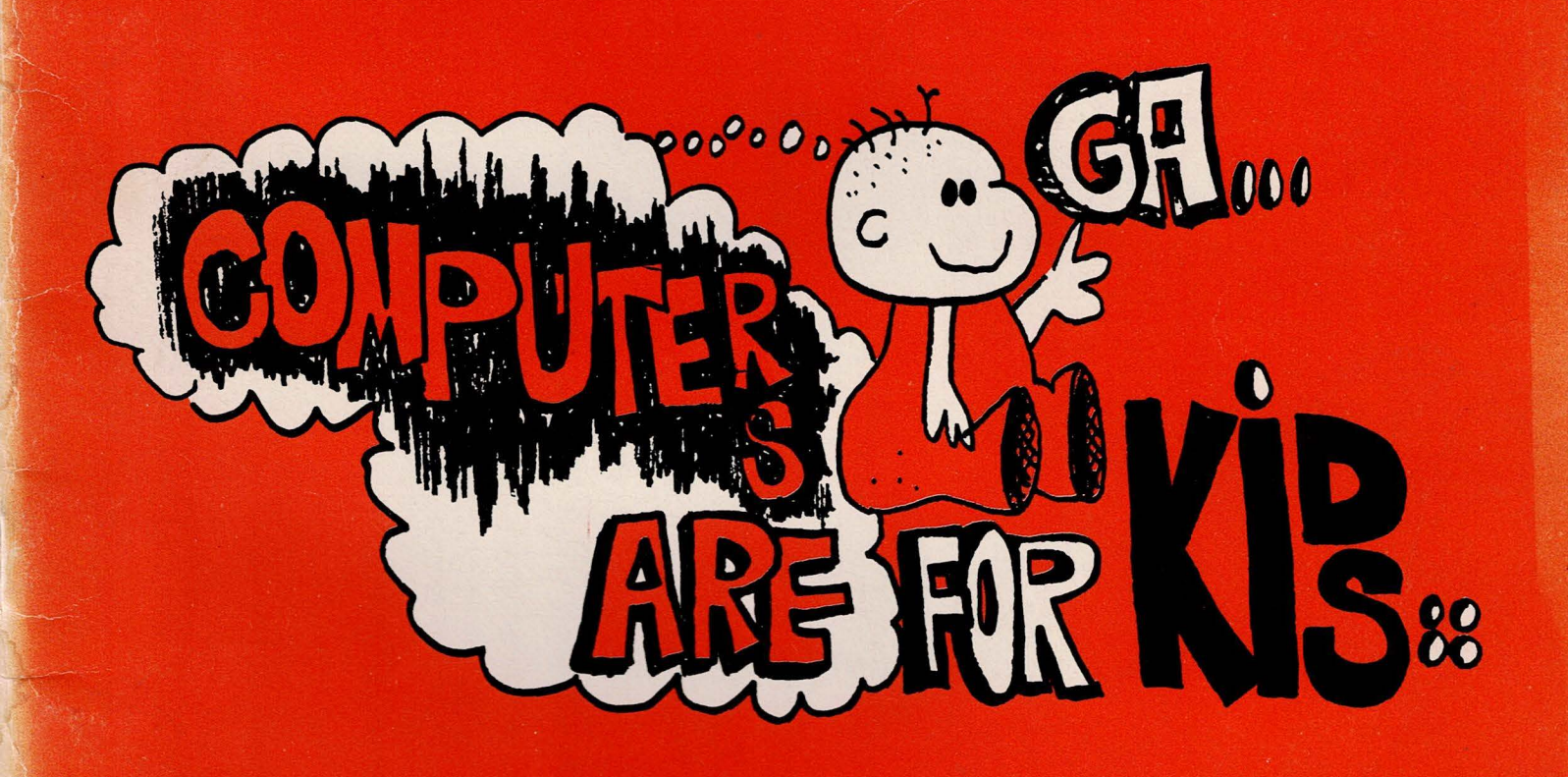

Digital Equipment Corporation Maynard, Massachusetts

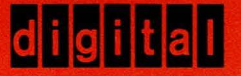

Additional copies of Getting Started in Classroom Computing are available for \$1.50 from:

> Software Distribution Center Digital Equipment Corporation Maynard, MA 01754

Write for discount schedule on quantities over 30.

1st Printing -- January, 1974

Copyright@ 1974 by:

Digital Equipment Corporation Maynard, Massachusetts 01754

DEC-08-ESCCA-A-D

**LO•Qp CENTER 8099 LaPJaa** <sup>1</sup>**-COtatl, CA. 94928** 

## **Prelace**

#### What it's All About

This little booklet is designed to help you take your first steps in learning about computers and how to use them. You don't have to know anything about mathematics, binary number systems, or computer programming to use this booklet. In fact, you don't even need a computer. But, of course, it's much more fun if you have one.

The six examples in this booklet of classroom computer usage are games. Why games? Because they motivate, they increase curiosity, they encourage inquiry, and they make learning fun. For maximum value, follow the suggestions when they say to divide into teams of two or three members. Far more learning takes place during peer interaction than if the games are played individually.

This booklet isn't going to make you an expert in computers or teach you to write a program. On the other hand when you finish, you should feel that the computer is a friendly tool that's willing and able to work for you.

#### And If You Have a Computer

All the programs in the sample runs are contained in 101 BASIC Computer Games except the two Caves programs; listings follow the discussion in the text.

Maynard, Massachusetts January, 1974

David H. Ahl

Cotali, CA, 94928 8033 Fa Piaza ro.ob CEMIEN

ales urga shekabiyo a shekara mwaka na bayana kuma kamana a 1958 hay

sara assay in sense currence with the lower and held in the sense and he

## **Contents**

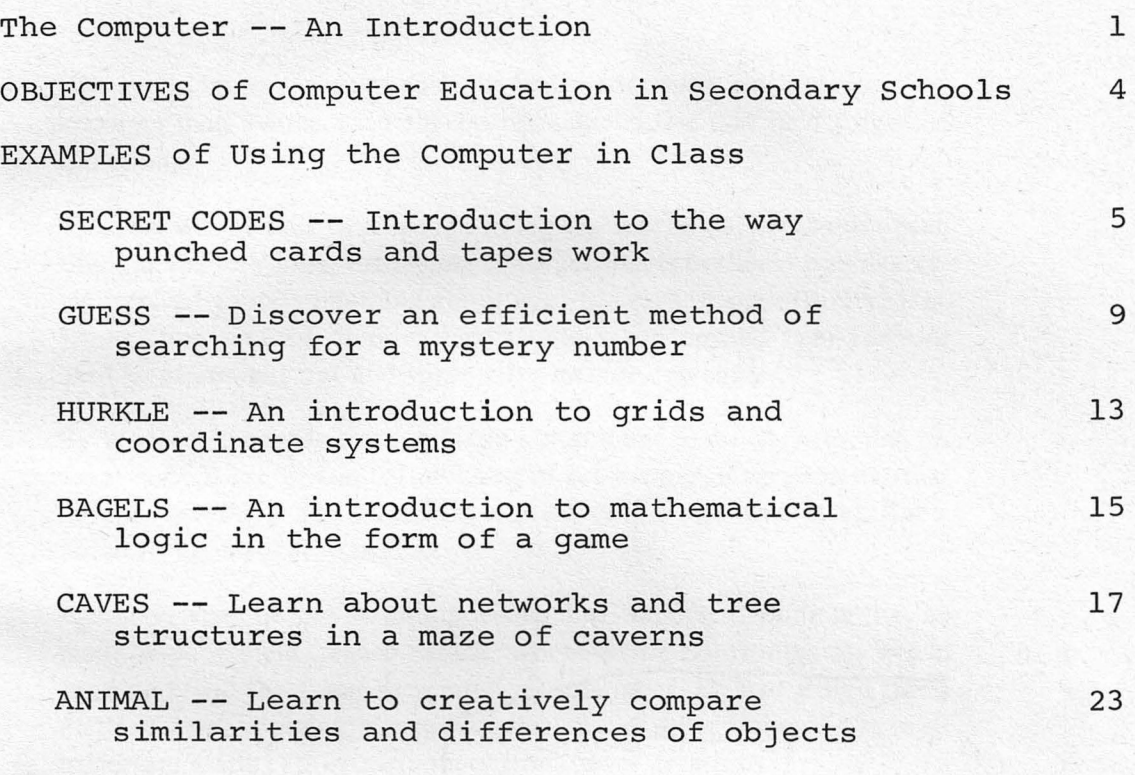

MUST READING AND VIEWING for an Introductory Computer 29 Course

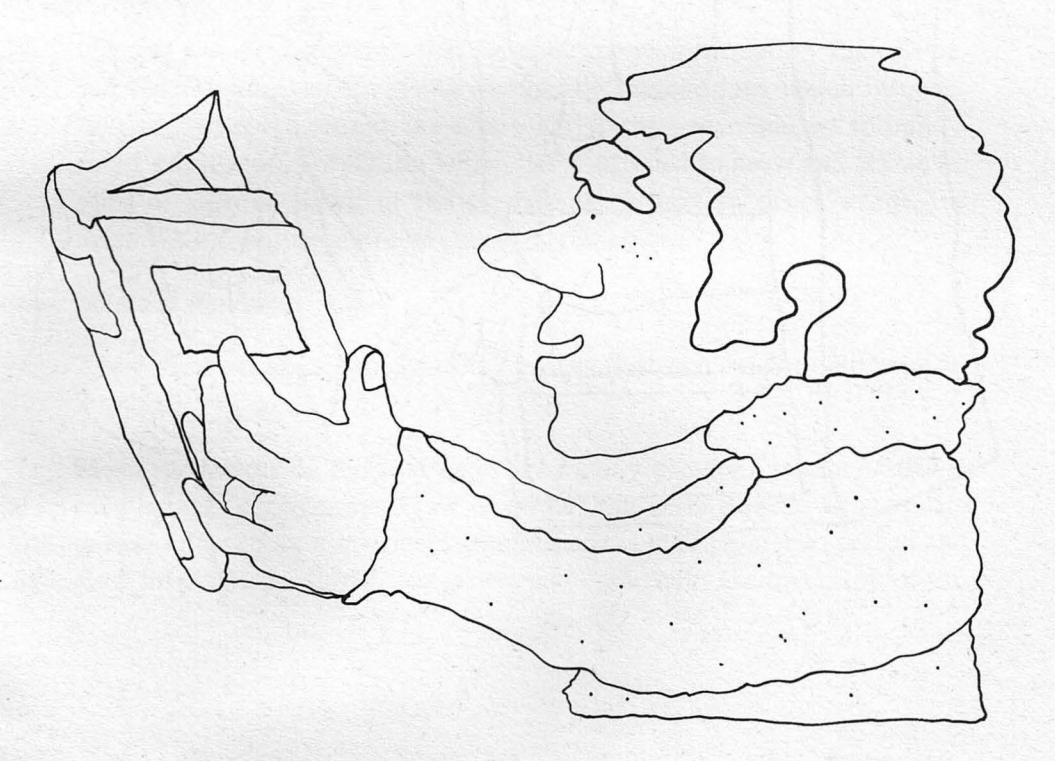

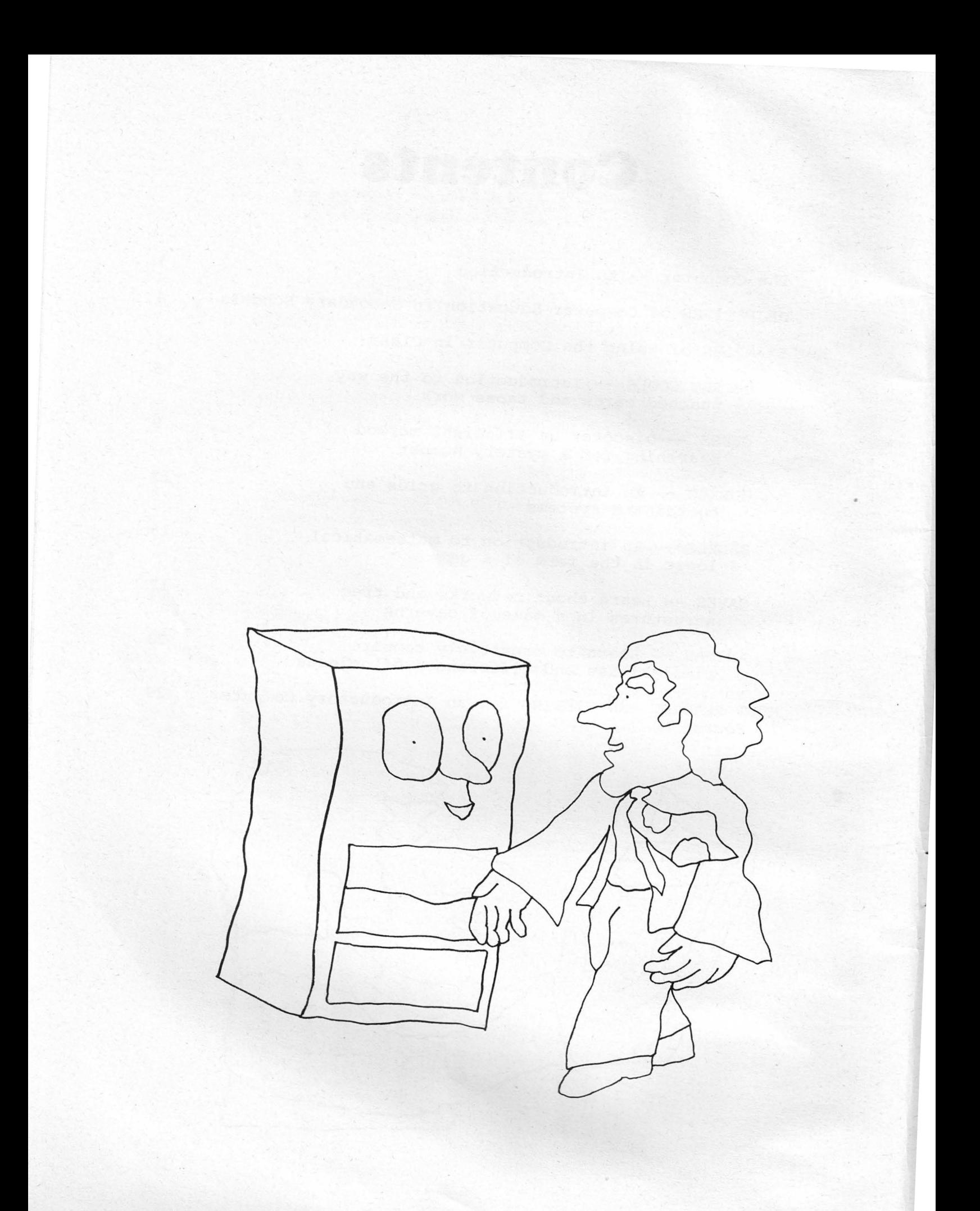

## **The Computer**

One bright morning quite early in his career, the curious creature we know as man awoke with the bothersome feeling that he'd forgotten something.

Since he was at that time rather young (as species go) and hadn't been thinking for very long, the feeling of forgetfulness bothered him deeply. He resolved to do something about it at the earliest opportunity. Hastening from his bed of pine needles and saber-toothed tiger fur, our hero went straight out and invented a memory machine.

By modern standards his efforts did not amount to much. Although his exact actions are lost in the darkness of pre-history, it's a good bet that he did something like scratching a mark on his cave wall or cutting a notch in his favorite war club.

Precisely what he did is unimportant. The important thing is that he made a permanent record which, whenever he confronted it, would serve to recall the thing he wanted to remember. He had stored information, demonstrating a capability which has proved one of the most important traits setting man apart from lower creatures.

#### **THE DRIVE TO REMEMBER**

Man no sooner discovered that he could store information than he began finding an ever increasing number of things about which information needed to be stored. At a very early stage, man started to build a spiral of stored information which has continued to grow and shows no signs of slowing down in the predictable future. In other words, the more we know, the more we need to remember.

#### **Memory Machines**

There are two basic categories of devices that man uses to store information.

Memory devices of the first category merely provide records of things man wants to remember. For example, the invention of written languages and simple numerical systems made it much easier to record and store information. Further improvement came with the invention of the

printing press; now information could be recorded and stored by the libraryful. Later, with the aid of electronics, information other than written words or numbers could be recorded and stored in the form of sound tapes and recordings. But all these devices did no more than to record and store information.

The second category of storage device is fundamentally different. It not only can store information, but also can alter information in some way and thus provide new information. The abacus used by the ancient Romans was such a device. A Roman could use the abacus to record numbers, or to do sums and even more complicated arithmetic. Thus, the abacus stored information (numbers) and could also alter the information (do arithmetic) to provide new information (new numbers).

The most modern device in this second category is the electronic computer. Information  $-$  say, a list of student's scores  $-$  can be stored in the computer. The computer can alter that information to provide new, useful information for the user. It can rank the scores and produce an honor roll and a failure list. It can compute the average, mean, and median scores. It can print report cards. Like the abacus, a computer is a device which not only can store information but also can alter it to provide new information.

#### **Advantages of the Computer**

What makes computers so useful to man in handling the ever-increasing quantities of information he must remember, analyze, and use?

First, computers are fast. Using today's computers, man can increase his computing power roughly a million times. In other words, a problem which a computer could solve in thirty seconds would take a man thirty million seconds, or nearly a year of working day and night.

Second, computers are accurate. A man working on a problem for a year, even for a normal work year, could be expected to make hundreds of mistakes. A computer solving that same problem in thirty seconds would be unlikely to make a single mistake.

Third, computers are tireless. They can work day and night without fatigue, slowdown or error.

Finally, computers are versatile. Computers are constantly being assigned new roles ranging from monitoring critically ill patients to controlling rocket launchings. We should remember that the millionfold increase in the power to calculate was inconceivable only a few short years ago. Yet the ultimate capabilities of this new power have barely been explored.

The comparison between today's computers and the potential for computerization is about like the comparison between the caveman's first attempts at recording information and the English language as it is used today.

As far as the computer's ability to handle information, we have barely started to use it.

#### **Man Versus Machine**

As the use of the computer has expanded, a myth has emerged which attributes human capabilities to computers. This misconception may stem from the application of similar descriptions to people and computers; most common is the use of the word memory to refer to the storage capacity of both the computer and the human mind.

In reality, there are vast differences in the capabilities of man and computer; knowing these, we can put computer power into perspective. Computers have to be told what to do in complete and precise detail. A list of instructions called a program must be prepared and stored in the computer every time it is to solve a problem. This logical sequence of instructions to be followed by the computer must necessarily be developed by man's intellectual processes.

A computer can be programmed to perform any process that can be described in a logical and precise way. The ability of human beings to feel, imagine, create, reason, and use instinct and intuition cannot be duplicated by a computer, even with the cleverest of programmers at work.

Computers are fast and reliable, once instructed by man. But left to themselves, computers are just as inanimate as our caveman's club.

> No machine can ever replace man's unique ability to temper fact with reason and intuition, or to think and to feel. The greatest imaginable benefit to be derived from computers is that man Will be given more time to ask better questions. Perhaps he will then find time to make better use of the answers. 1

<sup>1</sup> Crawford, F.R. Introduction to Data Processing. New York: Prentice-Hall, 1968.

## **Objectives**

The computer, used as a tool of instruction and a subject of instruction, can help convert routine courses into exciting experimental subjects. Some of the objectives of teaching about and with computers in the secondary school are as follows:

To develop student appreciation of the computer's role in society.

To remove the mystery and bewilderment that may exist in the student's mind about computers and automation.

To enrich existing programs through use of the conputer. Allow students to work on creative and complex problems that would be impossible to solve by manual methods.

To motivate students and teachers to more individual, challenging instruction.

To develop the students' abstract reasoning ability and general problem solving skills. To teach him algorithmic thinking and explore rigorous thought processes.

To encourage students to apply computer concepts creatively to a variety of application areas.

To better prepare college-bound students with an understanding of the computer and how it can and cannot be used to solve problems.

To provide students with vocational training in computer technology.

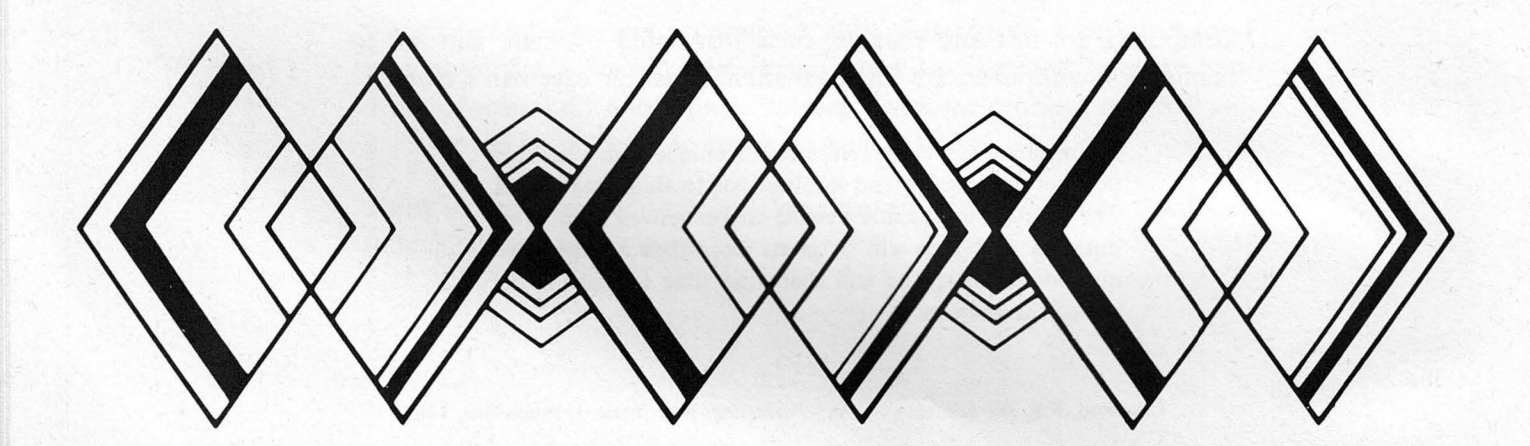

## **Secret Codes**

This game provides an introduction to the way that punched cards and punched paper tapes work.

Printed below is a code which relates numbers, letters, and several punctuation marks to binary numbers of 6 places. The first place on the left corresponds to a bar over the number (in base 10) and indicates that an alphabetic or punctuation character is being represented instead of a number.

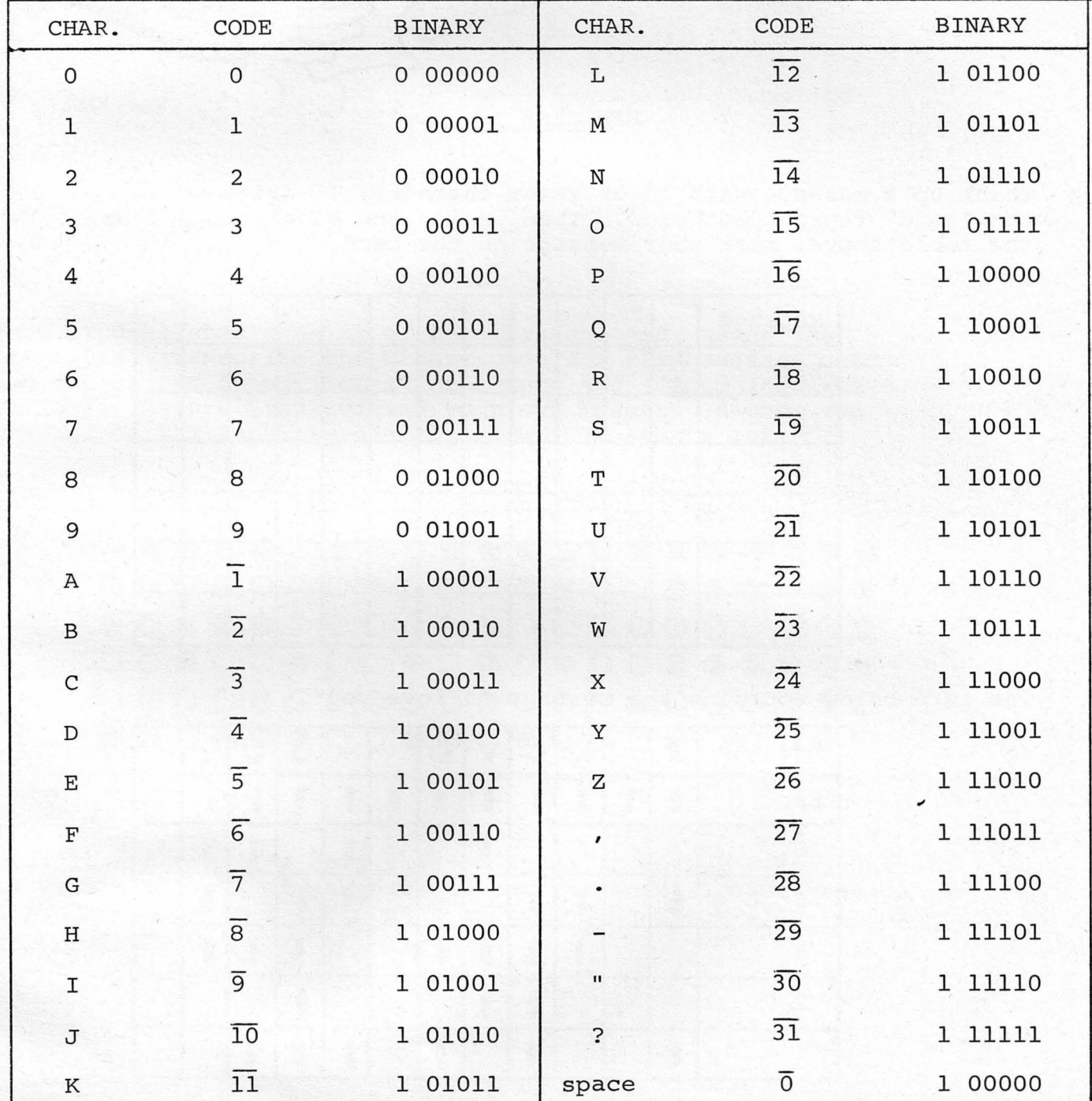

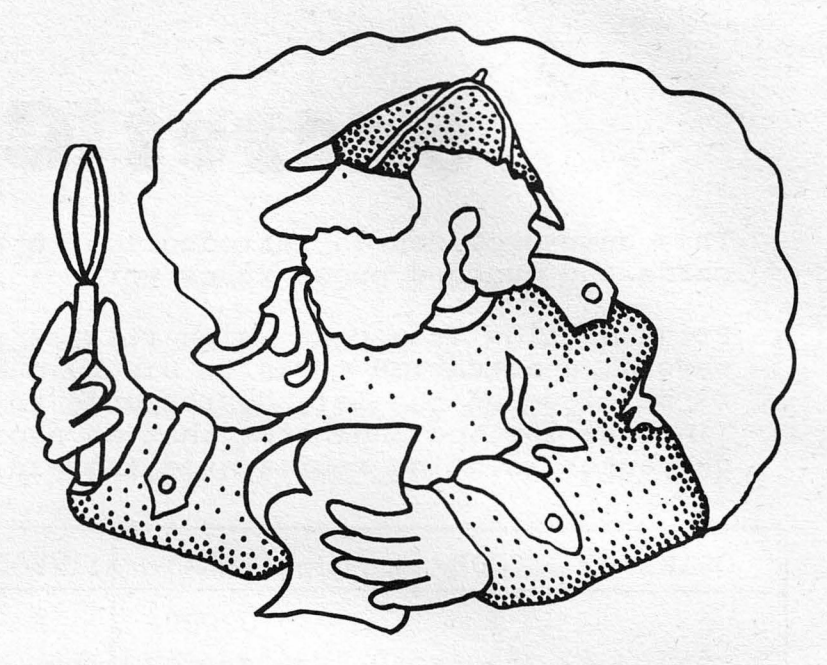

#### EXERCISE 1

Think up a message with 12 or fewer characters. Write it in<br>the "card" reproduced below. Then, using the binary code from<br>the table above, mark your message on the card.

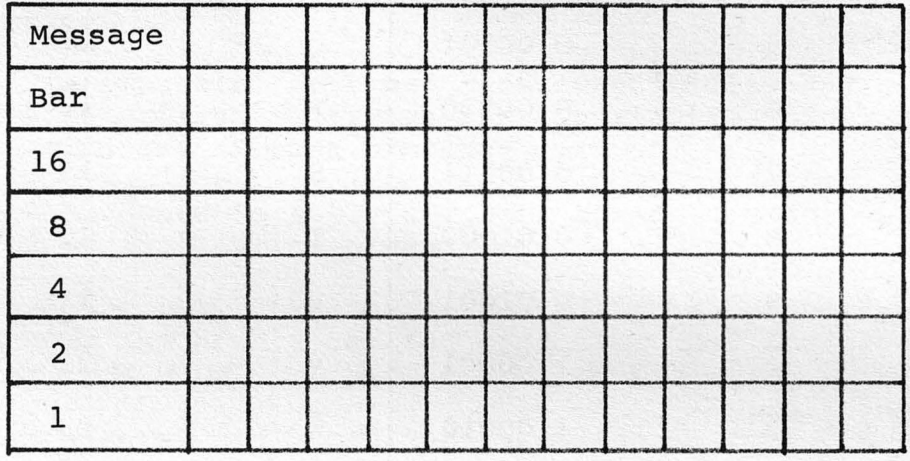

The card below contains the message "I love you".

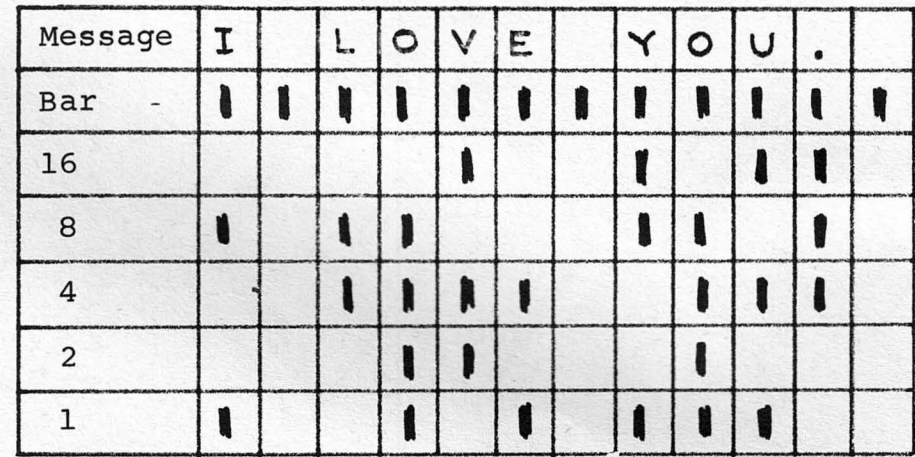

#### EXERCISE 2

For this exercise, get long strips (about 3" wide, 24" long) of brown wrapping paper, tag board, cut up file folders, or adding machine tape. Trim the ends of the "tapes" so they look like the arrows on regular computer paper tapes. These arrows indicate the direction of the tape as it goes through a "reader." Each student should have one or two tapes and a cardboard template like this one.

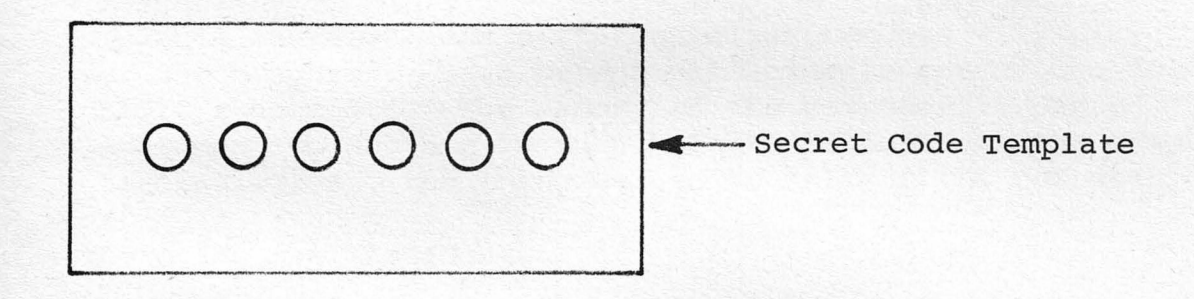

Each student should think of some message and, using the templates, transcribe the binary code for this message onto the tape. Use open circles for a zero and filled in circles for a 1. Before transcribing your own message, decode the message on the tape reproduced below. It starts out, "I  $LIKE$  ..."

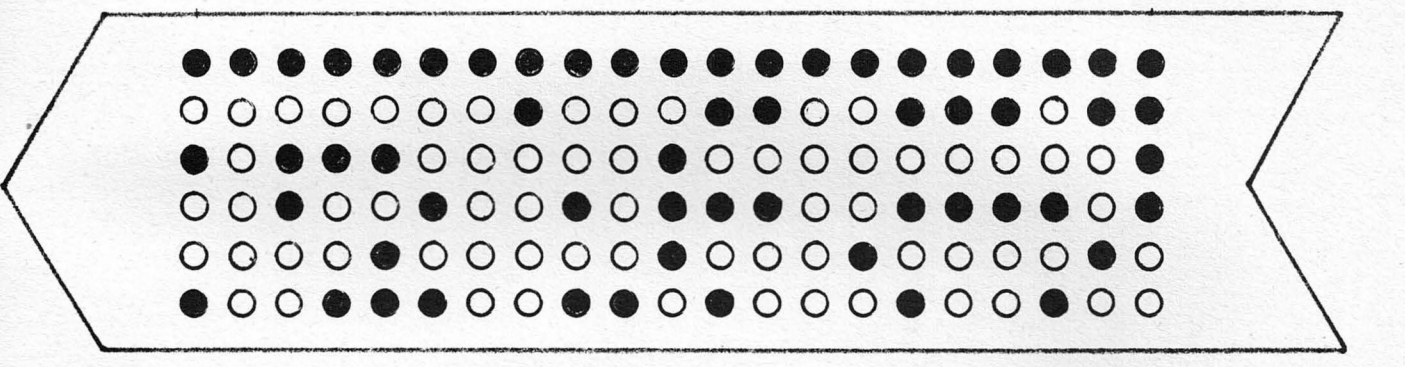

This is not the same code used on actual computer tapes, but it is very similar. If you want to see the actual codes used on computer tapes, get a computer manual or handbook like Introduction To Programming.

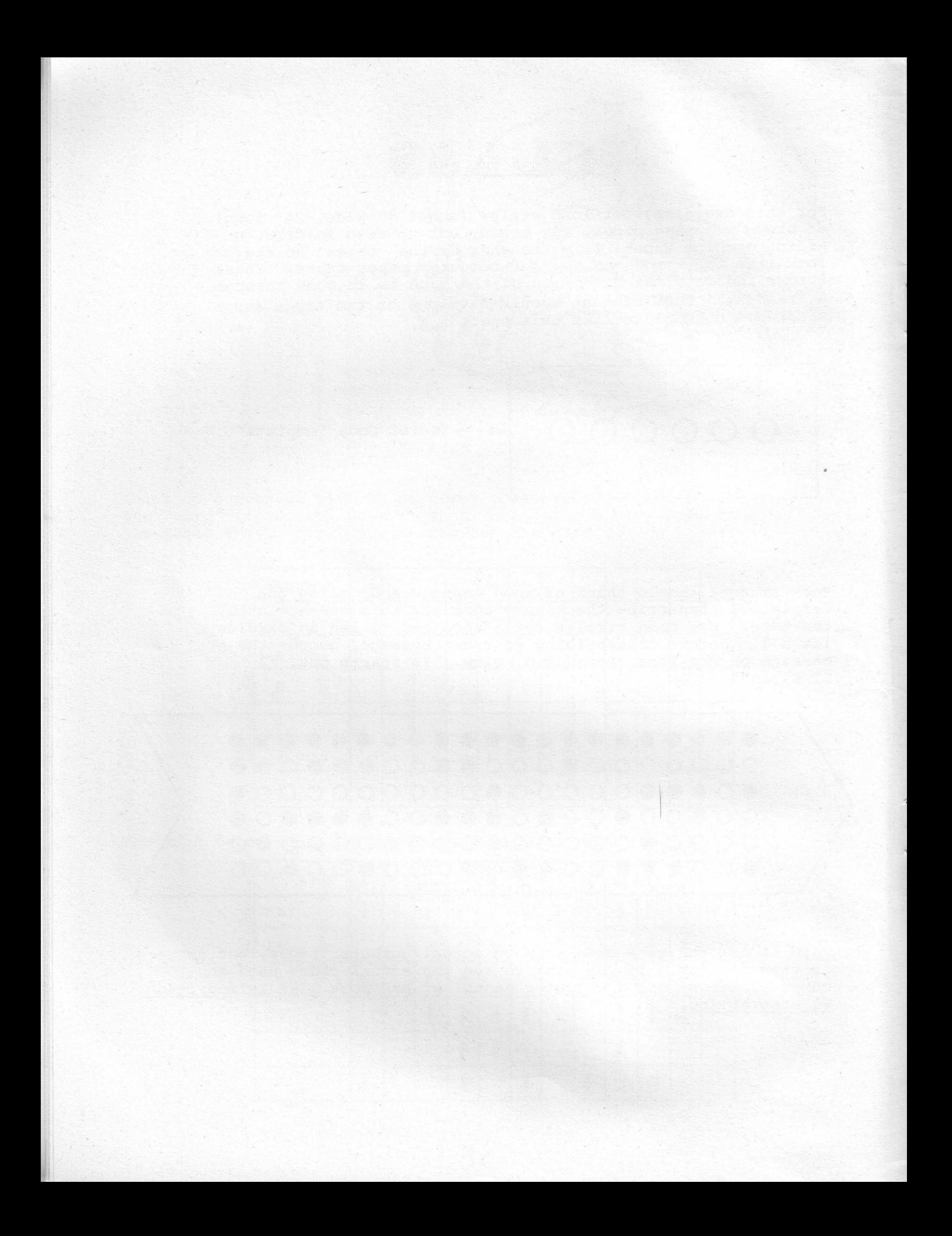

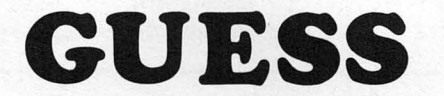

GUESS is a simple introduction to the idea of a computer program. It can be used with children as young as 8 years old. Program GUESS chooses a random number between 1 and 100. The player tries to quess the number and the computer furnishes clues of "TOO HIGH" or "TOO LOW." It should never take more than 7 guesses to find the mystery number. Do you know why?

In this exercise, six different class members will play the part of the computer. Each person will execute one of the following BASIC statements. The memory of the computer is passed from one statement to another in turn. The blackboard is the computer terminal, i.e., the thing we use to talk to the computer.

Here are the statements:

10 PRINT "I'M THINKING OF A NUMBER. TRY TO GUESS IT. "

20 N = INT(100 \* RND + 1)

30 INPUT "YOUR GUESS"; G

40 IF GON THEN PRINT "TOO HIGH. TRY RGAIN. " \ GO TO 30

50 IF GKN THEN PRINT "TOO LOW. TRY AGAIN. " \ GO TO 30

60 PRINT "YOU GOT IT! LET'S PLAY AGAIN. " \ GO TO 10

And here is the "memory":

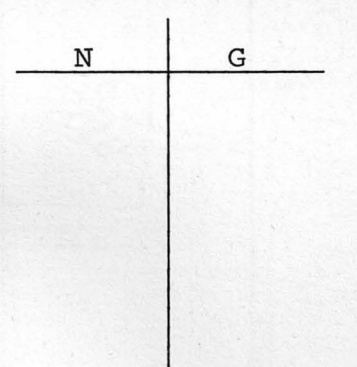

#### GUESS - Player Instruction Cards

- 10 Write on the blackboard, "I'm thinking of a number. Try to guess it." Pass the memory to 20
- 20 Pick any number between 1 and 100. In the memory, cross out any previous number under N, and then write your number under N. Pass the memory to 30.
- 30 Write on the blackboard, "Your guess?" Accept a guess G from a member of the class and write it on the blackboard. In the memory, cross out any previous number under G and then write the new guess under G. Pass the memory to 40.
- 40 If G is greater than N, write on the blackboard, "Too high. Try again." Pass the memory to 30. If G is not greater than N, pass the memory to 50.
- 50 If G is less than N, write on the blackboard, "Too low. Try again." Pass the memory to 30. If G is not less than N, pass the memory to 60.
- 60 Write on the blackboard, "You got it! Let's play again." Pass the memory to 10.

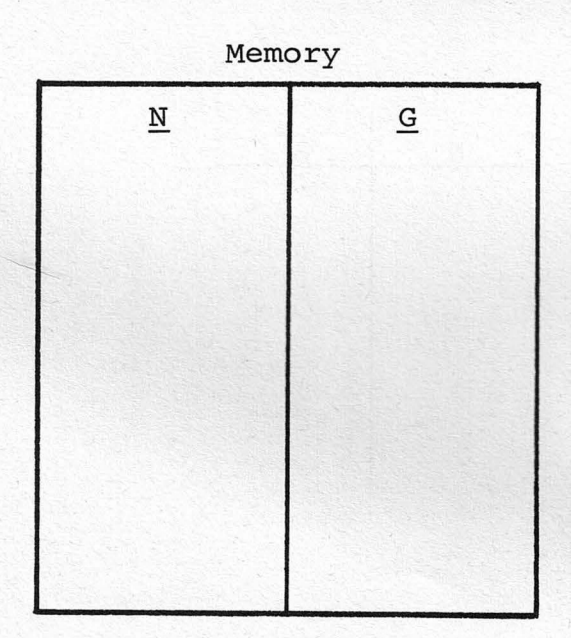

10

Here is a sample what the blackboard should look like after a "run" of GUESS:

I'M THINKING OF A NUMBER. TRY TO GUESS IT. YOUR GUESS ?  $62$ TOO HIGH. TRY AGAIN. YOUR GUESS ?  $38$ TOO LOW. TRY AGAIN. YOUR GUESS ? 55 TOO HIGH. TRY AGAIN. YOUR GUESS ? 45 TOO HIGH. TRY AGAIN. YOUR GUESS?  $41$ 

YOU GOT IT! LET'S PLAY AGAIN.

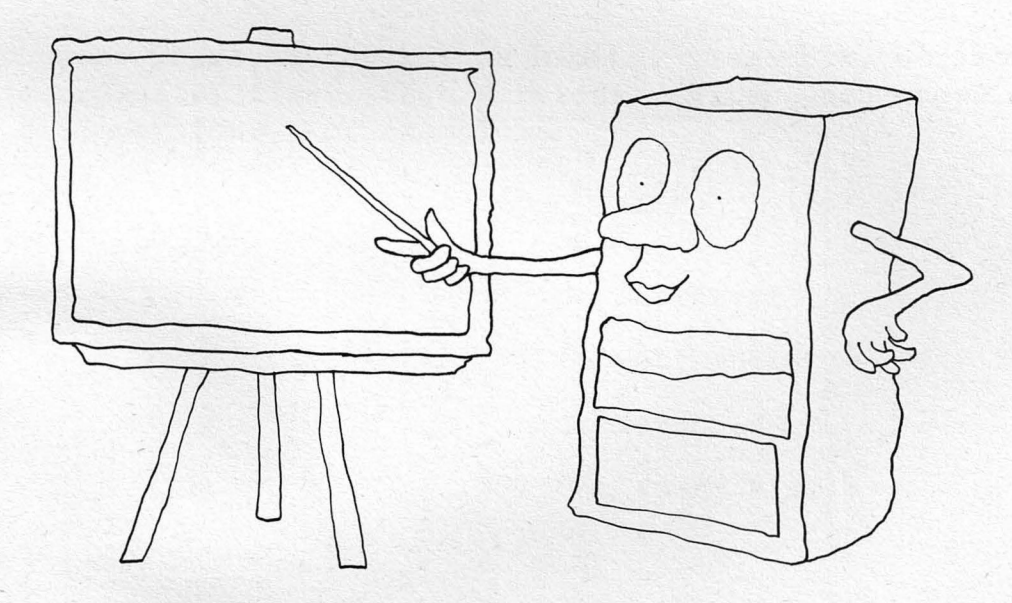

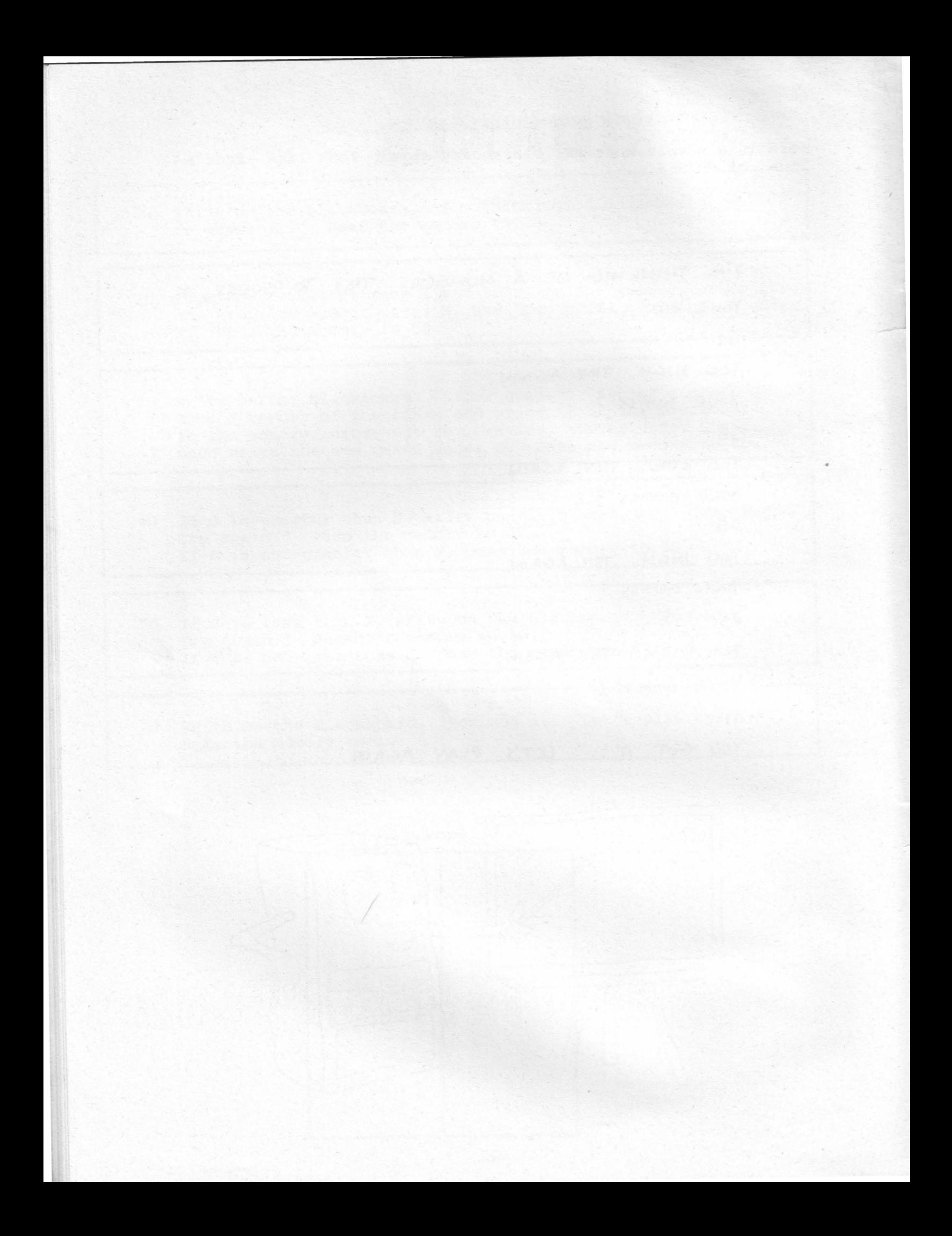

## **BURKLE**

Now we jump to another galaxy where we're going to hunt Hurkles. Hurkles? A Hurkle is a happy beast that lives on the planet Lirht that has three moons. Hurkles are favorite pets of the Gwik, the dominant race of Lirht and if you really want to know more, get the book A Way Home by Theodore Sturgeon.

Happy Hurkles radiate. Scared Hurkles go invisible. Most of the time they're scared but they want to be found so they'll give you clues where they're hiding. They live on the intersections of a town with dimensions of 10 x 10.

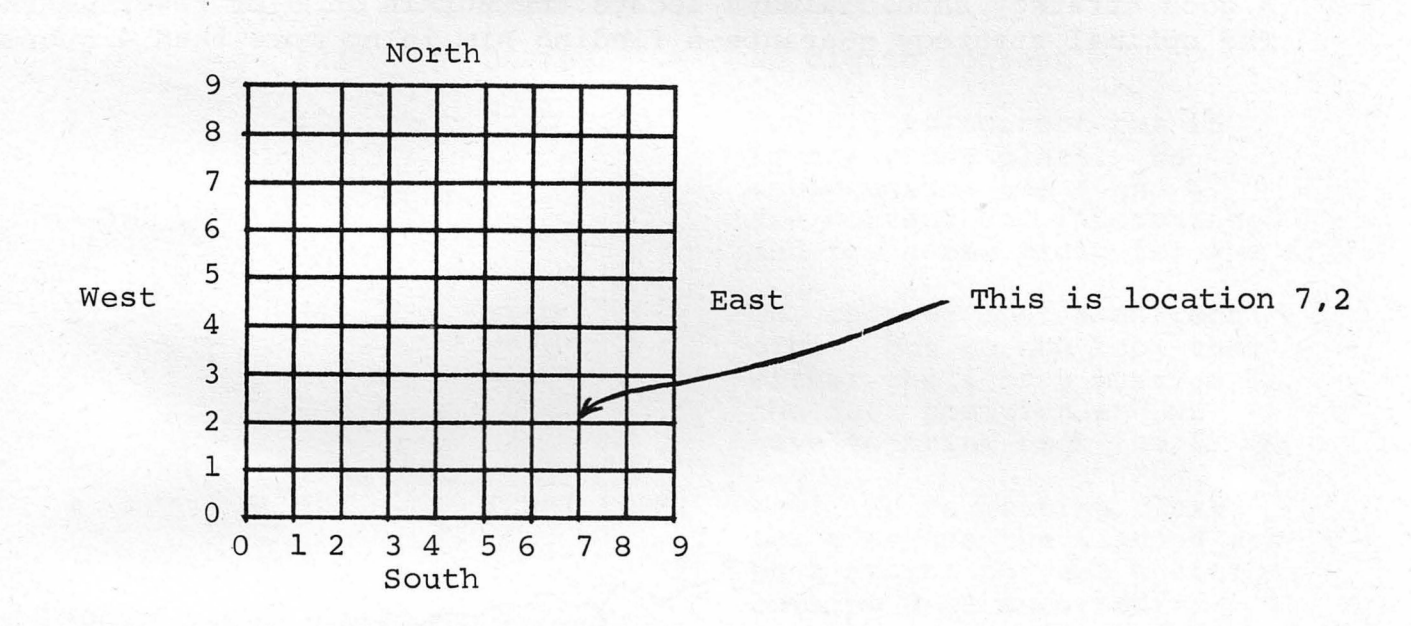

You try to guess where the Hurkle is hiding. Remember, horizontal location (coordinate) first, then vertical. After each guess, you get clues of direction. For example:

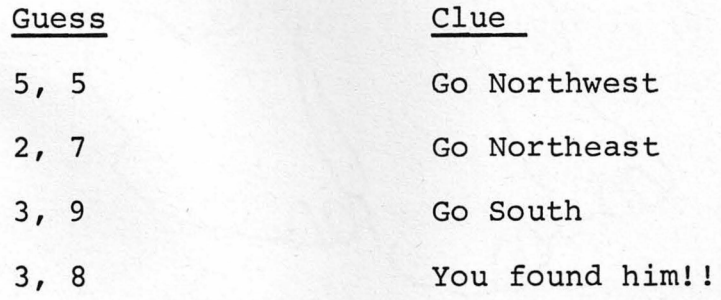

#### **EXERCISE** 1

Play Hurkle in class. Have a student (or team of 2 or 3 students) decide where the Hurkle is hiding and have other class members guess the location. Mark these guesses on a 10 x 10 grid on the blackboard. The student who hid the Hurkle gives clues to the class.

#### **EXERCISE 2**

Divide the class into teams and have them play Hurkle on the computer. Teams should attempt to come up with an optimal guessing strategy. A good strategy should always locate the Hurkle in 5 or fewer guesses. The optimal strategy guarantees finding him in no more than 4 guesses.

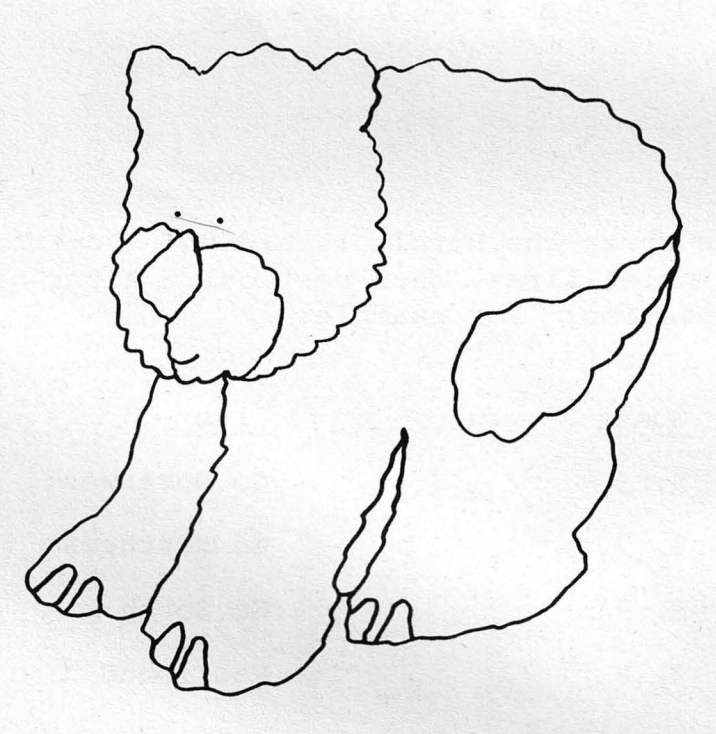

**BAGELS** 

In the game of BAGELS the object is to use logic to guess a mystery 3-digit number. All three digits are different. After each guess, you are given clues as follows:

PICO - One digit correct but in the wrong place. FERMI - One digit correct and in the right place. BAGELS - No digits correct.

 $\overline{\phantom{a}}$ 

Let's say the mystery number is 685. Let's look at a possible sequence of guesses to get the number.

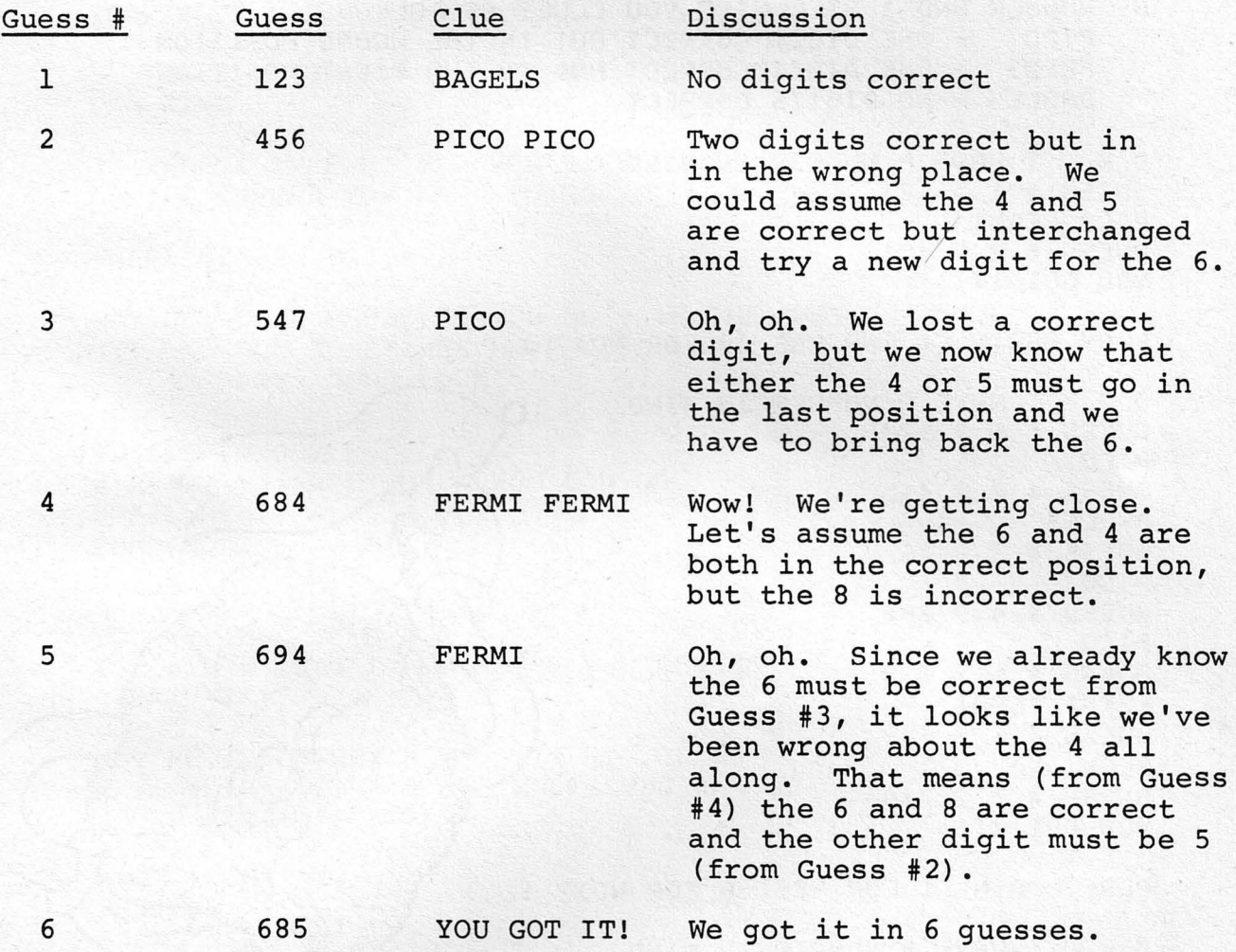

#### EXERCISE 1

Play BAGELS in class. Have a student (or team of 2 or 3 students) think of a number and write the clues on the blackboard as other students try to quess it.

#### EXERCISE 2

Divide the class into teams of four members. Have each team come up with a strategy for playing BAGELS. Have them try their strategy by playing the game on the computer 10 times. What is the average number of quesses for each strategy? Did any groups come up with the same strategy?

I AM THINKING OF A THREE-DIGIT NUMBER. TRY TO GUESS MY NUMBER AND I WILL GIVE YOU CLUES AS FOLLOWS: - ONE DIGIT CORRECT BUT IN THE WRONG POSITION PICO FERMI - ONE DIGIT CORRECT AND IN THE RIGHT POSITION BAGLES - NO DIGITS CORRECT

I HAVE A NUMBER IN MIND.  $0, K$ GUESS # 1 ? 123 PICO FERMI GUESS # 2 ? 421 **YOU GOT IT!!!!** 

PLAY AGAIN (1 FOR YES, 0 FOR NO)? 1

I HAVE A NUMBER IN MIND.  $0, K,$ GUESS # 1 ? 123 PICO GUESS # 2 ? 415 **EAGLES** GUESS # 3 ? 267 PICO GUESS # 4 ? 892 **FICO** GUESS # 5 ? 638 FERMI FERMI GUESS # 6 ? 639 FERMI GUESS # 7 ? 738 **YOU GOT IT!!!!** PLAY AGAIN (1 FOR YES, 0 FOR NO)? 1 O.K. I HAVE A NUMBER IN MIND. GUESS # 1 ? 123

**FICO** GUESS # 2 ? 415 FERMI GUESS # 3 ? 617 **FICO** GUESS # 4 ? 436 **YOU GOT IT!!!!** 

FLAY AGAIN (1 FOR YES) 0 FOR NO)? 0

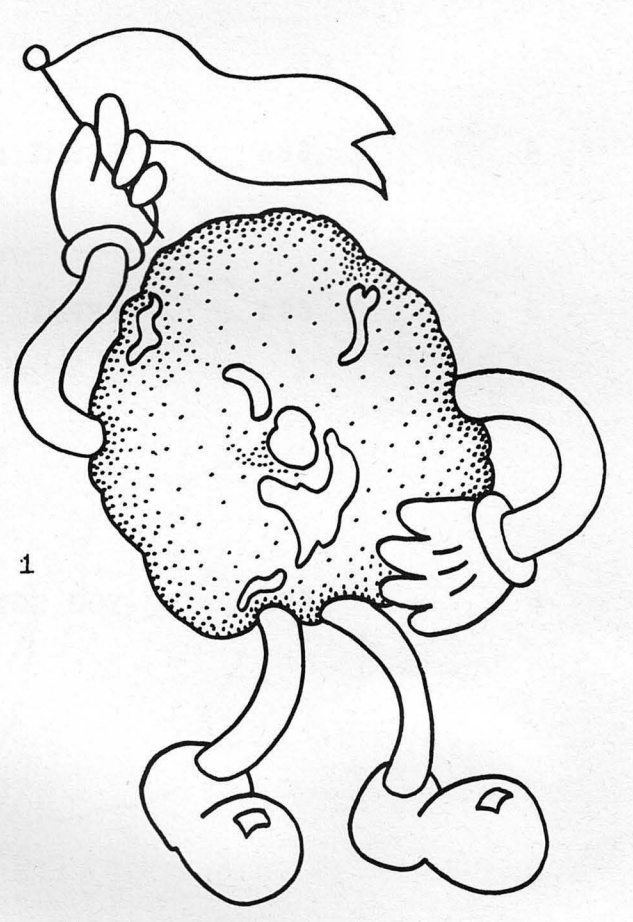

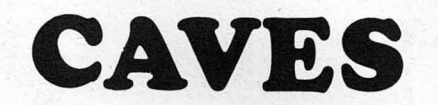

CAVES is a game which lets you explore tree structures and networks represented as caves. various programs in the CAVES family let you explore caves of various complexity in either a tree or circular structure, and let you make caves for someone else to explore.

Here is a run of CAVESl which lets you explore caves in a tree structure.

> IMAGINE YOURSELF AN EXPLORER OF THE FAMOUS DUZZLEDORF CAVES. YOU'VE BEEN UNDERGROUND FOR DRYS, TRIPPING THROUGH THE CAVERNS AND lUNNELS. UNFORTUNATELY, YOU'RE LOST, AND YOUR FOOD HRS RUN OUT.

THERE IS ONLY ONE PATH OUT. SEE IF YOU CAN FIND IT.

WHEN I TYPE A '?', YOU GIVE ME THE NUMBER OF THE CAVERN YOU WANT TO GO TO. LIKE THIS:

WHERE NEXT? ?

ADVICE: MAKE A MAP AS YOU GO - IN THE HARDER CAVES YOU SOMETIMES HAVE TO GO BACK AND TRY ANOTHER WAY. GOOD LUCK!

YOU'RE IN CAVERN # 1 # 2 # 3 # 4 ARE WHERE YOU CAN GO WHERE NEXT? 4 DEADEND WHERE NEXT? 3

YOU'RE IN CAVERN # 3 # 8 # 9 # 10 # 1 ARE WHERE YOU CAN GO WHERE NEXT? 9

YOU'RE IN CAVERN # 9 # 11 # 12 # 13 # 3 ARE WHERE YOU CAN GO WHERE NEXT? 12 DEADENC• WHERE NEXT? 13 **DEADEND** WHERE NEXT? 11 DEADEND WHERE NEXT? 3

YOU'RE IN CAVERN # 3 # 3 # 9 # 10 # 1 ARE WHERE YOU CAN GO WHERE NEXT? 10

YOU'RE IN CAVERN # 10 # 14 # 15 # 16 # 3 ARE WHERE YOU CAN GO WHERE NEXT? 15

YOU'RE IN CAVERN # 15 # 20 # 21 # 22 # 10 ARE WHERE YOU CAN GO WHERE NEXT? 21

YOU'RE IN CAVERN # 21 # 23 # 24 # 25 # 15 ARE WHERE YOU CAN GO WHERE NEXT? 24 DEADEND WHERE NEXT? 23 **DEADEND** WHERE NEXT? 25

> !!! SUNLIGHT  $\frac{1}{2}$   $\frac{1}{2}$   $\frac{1}{2}$  $\frac{1}{2}$   $\frac{1}{2}$   $\frac{1}{2}$ !!! FRESH AIR **REPORTERS**  $\ddotsc$

WELL, AT LEAST YOU'RE OUT

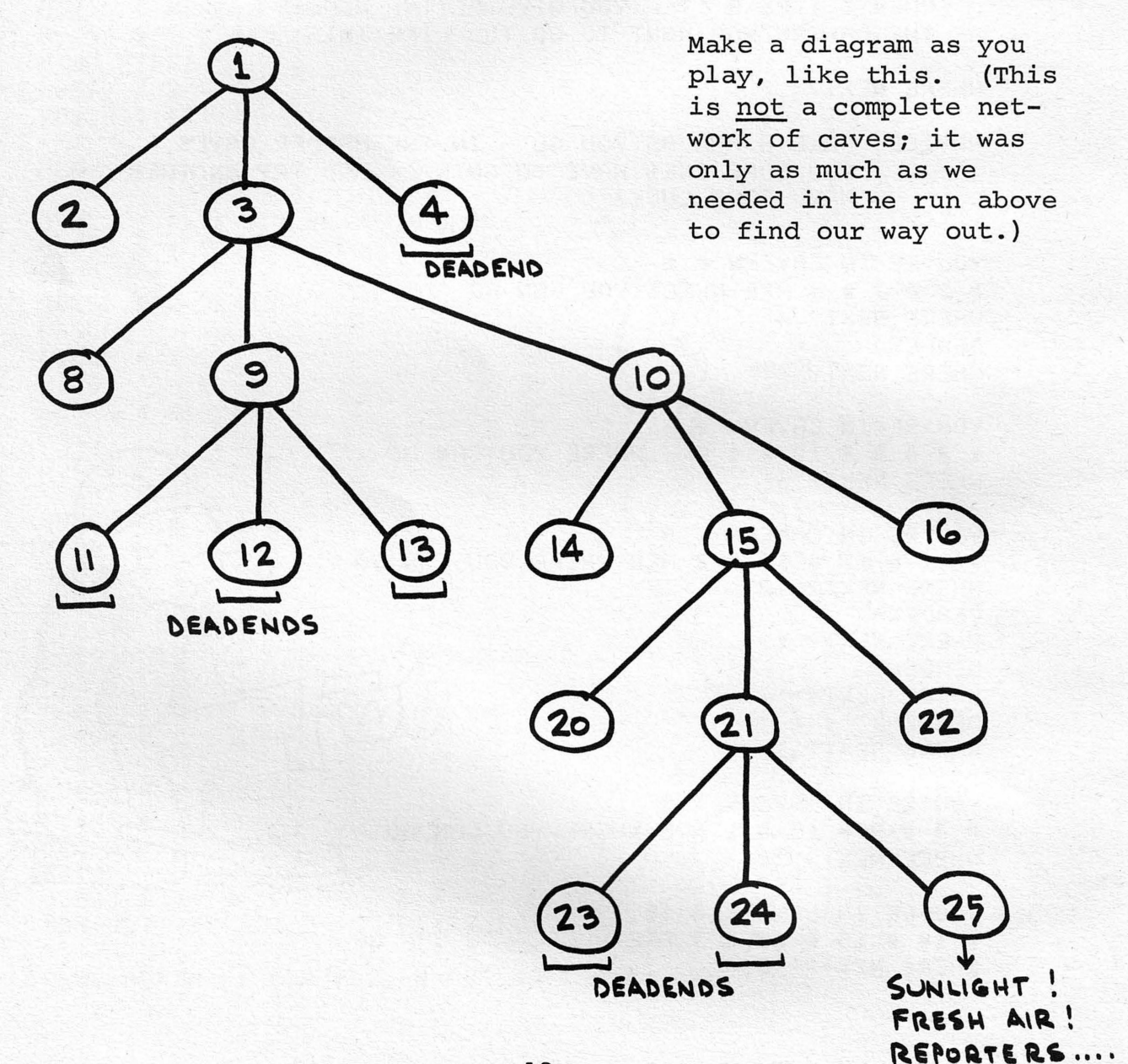

#### EXERCISE 1

Divide the class into groups of 3 players. Have each group make up a cave network with 28 caves. Here are the rules for making up a network:

- 1. Cave 1 is at the top; Cave 1 leads to Caves
	- 2, 3, and 4.
- 2. Each Cave after Cave 2 may:
	- a. be a deadend
	- b. lead to 3 more Caves
	- c. lead out to sunshine and fresh air

Select one team to act as the computer. Starting at Cave 1, the other class members try to find their way out of the network created by this team. It helps if someone draws the network on the blackboard as the guessing progresses.

#### EXERCISE 2

Play CAVESl on the computer either individually or in teams. This game allows you to find your way out of Cave networks of three levels of complexity.

#### EXERCISE 3

Play CAVES2 on the computer either individually or in teams. This game allows you to create networks of caves for other people to use.

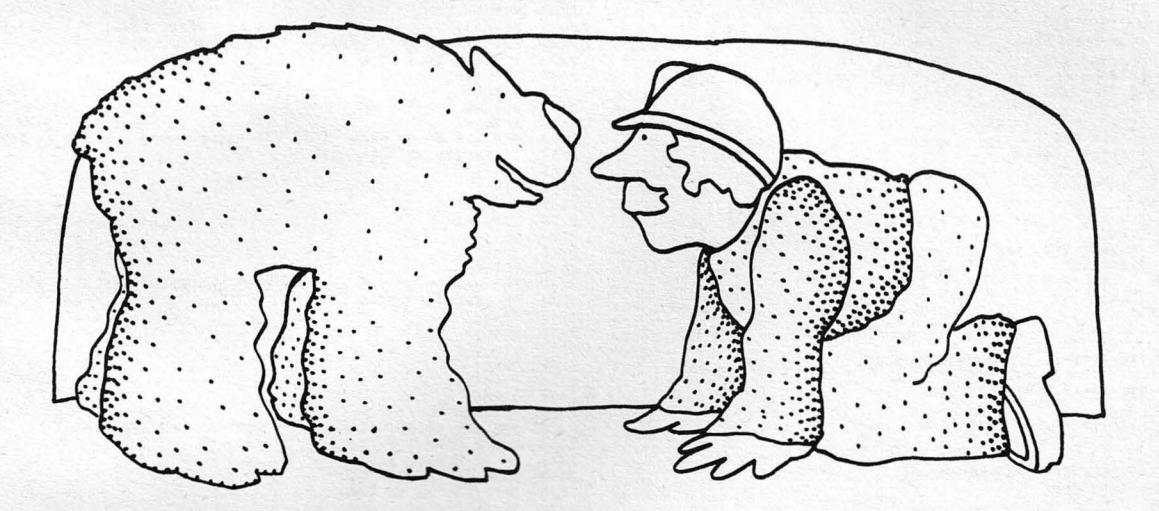

·

NOTE: In comparison to the preceding games in this booklet (GUESS, HURKLE, and BAGELS) which have optimal strategies for playing, CAVES does not have an optimal playing strategy. However, the type of networks formed in CAVES is very useful in making decision networks or hierarchical structures as we' 11 see in ANIMAL.

```
REM ### CAVES1 ###<br>REM ### PROGRAM MAKES A SET OF LINKED ROOMS FOR YOU TO EXPLORE<br>REM ### WRITTEN BY DAVE KAUFMAN, PEOPLE'S COMPUTER CO.<br>REM ##* CONVERTED TO BASIC=PLUS BY DAVE AML, DIGITAL
 30<br>40<br>45
                                                                                                                                                                                               1370<br>1380<br>1380
           N1, D1, G, G2=1<br>PRINT "WELCOME TO THE CAVES"
 5014881410<br>1410<br>1420<br>1430
           PRINT<br>PRINT<br>INPUT "IS THIS YOUR FIRST VISIT (Y OR N)"IXS<br>IF XS="Y" THEN 170
             INPUT "15 TP13 TYDE<br>IF XS="Y" THEN 178<br>PRINT "HOW HARD SHOULD I MAKE THE CAVES?"<br>PRINT " 1=USUAL, 2=HARDFR, 3=111 ""
 1101448<br>1458<br>1468<br>1478
 \frac{120}{130}<br>130
              THENT C ISBOAL, COMMUNITY, SOLICE<br>IN US THEN GOS ELSE IF GK! THEN GO!
  15014801490<br>1490<br>1500
 160<br>170V1B\frac{170}{180}<br>\frac{190}{200}GOSUB 1700
                                                                                                                                                                                                1510
              R=2<br>FOR 1=1 TO 4
                                                                                                                                                                                                1530
230<br>220<br>230
              COSUB 1360<br>COSUB 1360<br>FOR J=1 TO G-1
                                                                                                                                                                                                1540
                                                                                                                                                                                                1540<br>1550<br>1560<br>1570
240<br>240<br>250<br>270
             608UB 1450<br>608UB 1500<br>NEXT J<br>NEXT I
                                                                                                                                                                                                \begin{array}{c} 1580 \\ 1590 \\ 1590 \\ 1600 \end{array}280<br>290<br>300WEAT I<br>WERM1<br>IF G2>1 THEN 520<br>PRINT
                                                                                                                                                                                                1618PRINT<br>IF XS="N" THEN 520<br>IF XS="N" THEN 520<br>PRINT " IMAGINE YOURSELF AN EXPLORER OF THE FAMOUS"<br>PRINT " IMAGINE YOURSELF AN EXPLORER OF THE FAMOUS"<br>PRINT "POD DAYS, TRIPPING THROUGH THE CAVER'S AND"<br>PRINT "TUNNELS, UNFORTU
                                                                                                                                                                                                1630310<br>3301640
                                                                                                                                                                                                1650
                                                                                                                                                                                                \begin{array}{c} 1000 \\ 1660 \\ 1670 \\ 1680 \end{array}340
 350
358<br>368<br>378<br>388<br>398
                                                                                                                                                                                                1690<br>17001710<br>1720PRINT "YOUR FOOD HAS RUN OUT,"<br>PRINT "THERE IS ONLY ONE PATH OUT, SEE IF YOU"<br>PRINT "CAN FIND IT,"
 400
                                                                                                                                                                                               1730<br>1740<br>1750<br>1750420PRINT<br>PRINT " WHEN I TYPE A 17', YOU GIVE ME THE NUMBER"<br>PRINT "OF THE CAVERN YOU WANT TO GO TO, LIKE THIS!"
430<br>430<br>450<br>450
                                                                                                                                                                                                1770<br>1780PRINT "WHERE NEXT? 7"
\frac{470}{480}1798PRINT<br>PRINT "ADVICE: MAKE A MAP AS YOU GO - IN THE HARDER CAVES"<br>PRINT " YOU SOMETIMES HAVE TO GO BACK AND TRY ANOTHER"<br>PRINT " WAY, GOOD LUCK!"
                                                                                                                                                                                                1800490
                                                                                                                                                                                                1810
500<br>510<br>5201820
             D1 = 1<br>V1 = 81848<br>1850530GOSUB 1700
                                                                                                                                                                                                1888550X=9999<br>PRINT –<br>PRINT –<br>Di=9999
                                                                                                                                                                                                1870<br>1880560<br>5701890
5801000Di=9999<br>Vis7<br>FOR I=1 TO 3<br>FOR I=1 TO 3<br>PRINT "#"JO1<br>PRINT "#"JO1<br>JE Ni=1 THEN 720<br>Vi=4<br>Vi=4 1700
598
                                                                                                                                                                                                1910600<br>610<br>62010281930<br>1930<br>1940<br>1950550030<br>640<br>650<br>660<br>670
                                                                                                                                                                                                1968
                                                                                                                                                                                               1978<br>1988<br>1998GOSUB 1790
 680PRINT "#"JN1)<br>X=N1<br>V1=6<br>PRINT "ARE WHERE YOU CAN GO"<br>PRINT "ARE WHERE NEXT")<br>TF D1=N1 THER NEXT")<br>IF D1=N IHEN 730<br>V1=4<br>GOSUB 1708<br>GOTO 560<br>V1=6
                                                                                                                                                                                               2010690<br>700<br>710<br>710
                                                                                                                                                                                               2020
                                                                                                                                                                                               28382040
730
740<br>75098682070760
                                                                                                                                                                                               2080
770<br>7802090
                                                                                                                                                                                               2100790
                                                                                                                                                                                                2110
           COTO 560<br>
Vise<br>
USBN 1798<br>
PRINT "ILLEGAL MOVE"<br>
FRINT "ILLEGAL MOVE"<br>
COTO 730<br>
DIE Nise THEN 940<br>
DIE Nise TOR<br>
COSUB 1798<br>
TRINT "DEADERD"<br>
Vise<br>
COSUB 1796<br>
COSUB 1796<br>
PRINT "DEADERD"<br>
PRINT TAB(10)!"||| SUNLIGHT<br>
PRI
800V1 = 62120
810<br>810<br>820<br>830
                                                                                                                                                                                               2130<br>21402150
840
                                                                                                                                                                                               2160
                                                                                                                                                                                               2170<br>2180860
870
                                                                                                                                                                                               2198
880<br>8902210
900918<br>928<br>938<br>948
                                                                                                                                                                                               2230
                                                                                                                                                                                               2240<br>2250<br>2260
950
                                                                                                                                                                                               2278
960<br>970
                                                                                                   111'2290
             PRINT TAB(10) ##111 FRESH AIR
980111'2300
\frac{990}{1000}2310
               PRINT TAB(10) J"... REPORTERS ...'
             10102338
1020<br>10302340<br>2350<br>2350
1040<br>1050<br>1050<br>1060<br>1070
              FIRED THEN 1188<br>
PRINT TCONGRATULATIONS, INTREPID EXPLORER"<br>
PRINT TCONGRATULATIONS, INTREPID EXPLORER"<br>
PRINT TOF THE FEARSOME CAVES. IF YOU WANT TO"<br>
PRINT TGF THE FEARSOME WAY ON USING THE NSER SET"<br>
PRINT TGF CAVES OR 
                                                                                                                                                                                               2378
 10802400
1090
                                                                                                                                                                                                24102420
 1110<br>11302430<br>2440
\frac{1140}{1150}2450<br>2450<br>2477
1168<br>1180<br>1190
                                                                                                                                                                                               2482
               GOTO 160<br>PRINT "IF YOU LIKED THIS GAME, OTHER GAMES"<br>PRINT "IN THE SAME FAMILY ARE!"
 12001200<br>1210<br>1230<br>1230<br>1250<br>1250<br>1250
                                                                                                                                                                                                2510
                                                                                                                                                                                               2520
               PRINT " CAVES2<br>PRINT " CAVES2<br>PRINT "
                                                                YOU SET UP A CAVE FOR A"<br>FRIEND TO EXPLORE"
                                                                                                                                                                                                2540
                                                                                                                                                                                               2550<br>2550<br>2570<br>2580
                PRINT
               PRINT " CAVES3<br>PRINT " CAVES3<br>PRINT "<br>PRINT "GOODBYE!"
                                                                SAME AS CAVES2, BUT YOU CAN SET"<br>UP MORE COMPLICATED CAVES"
 1280
1290
                                                                                                                                                                                                2590
                                                                                                                                                                                                2600
                 GOTO 2790
                                                                                                                                                                 20
                                                                                                                                                                                               2610
```
ø

REM \*\*\* ADD DAUGHTERS TO CURRENT NODE 1360 Visi<br>FOR Jisi TO 3<br>IF Re50 THEN 1440  $D1BD$ DISR<br>GOSUB 1700<br>RSR+1<br>NEXT J1<br>RETURN REM \*\*\* CREATE DAUGHTERS, AND RETURN<br>GOSUB 1360  $V1.44$ VI=4<br>GOSUB 1700<br>RETURN<br>REM \*\*\* PICK A DAUGHTER NODE AT RANDOM AND GO DOWN **REM \*\*\* PICK A DAUGHTER NODI<br>V1#7<br>FOR J1#1 TO INT(RND(0)\*3)\*1<br>SP D300 1700<br>IF D1#9999 THEN 1530<br>NEXT J1<br>V1#6**<br>GOSUB 1700 GOSUB 1700<br>Di=9999<br>GOSUB 1700<br>GOSUB 1700<br>IF Di=9999 THEN 1650<br>Vi=4 GO3UB 1700 GOTO 1510 GOTO 1510<br>
RETURN<br>
DIM N(50),P(150),L(50)<br>
DEF FND(X)=INT((P(X),10000)<br>
DEF FNN(X)=INT((P(X),FND(X)+10000)/100)+50<br>
DEF FNN(X)=IP(X)-INT(P(X)/100)+100<br>REM \*\*\*ENTRY POINT FOR TREE SUBROUTINES V2=1<br>Ni+1 GOSUB 1750,1860,2120,2130,2140,2230,2320,2460,2640<br>Ni=N(P1)<br>RETURN REM ... INTTTALTZE TREE NEW WWW INITIAL<br>N(1)=1<br>N9=2<br>FOR P1=1 TO 150 P(P1)=0<br>NEXT P1<br>P1=1  $P2 = 1$ PY=51<br>Lisi<br>RETURN<br>REM \*\*\* ADD D1 AS THE NEXT DAUGHTER TO CURRENT NODE GOSUB 2700<br>IF P2>0 THEN 1970<br>IF N9 <= 50 THEN 1920  $V2 = -2$ RETURN 2628 DI #9999  $V2B2$ V2=2<br>N(N9)=D1<br>P2=N9<br>P(P2)=P1<br>N9=N9+1 2630<br>2640<br>2650 DI=9999<br>RETURN<br>REM \*\*\* RESET TO NODE D1<br>GOSUB 2700 IF V2<0 THEN 2690<br>P1=P2<br>L1=1 2668 N9=N9+1<br>DF P(P3) <= 99 THEN 2080<br>IF P(P3) <= 99 THEN 2080<br>IF FNN(P3)=50 THEN 2020<br>P3=FNN(P3) 2670<br>2670<br>2690<br>2700 RETURN REM \*\*\* FIND POINTER FOR D1<br>IF P2>N9-1 THEN 2730<br>IF N(P2)=D1 THEN 2780<br>FOR P2=1 TO N9-1 P3#FNN(P3)<br>GOTO 1990<br>IF P9<150 THEN 2050<br>V2=-3  $2710$ <br> $2720$  $2730$  $2730$   $2750$   $2750$   $2750$   $2750$   $2750$ ruk P2=1 TU N9-1<br>IF N(P2)=D1 THEN 2780<br>NEXT P2<br>P2=-1<br>P2=-1 ve==3<br>RETURN<br>P(P3)=P(P3)+(P9=50)+100 PREPO Р3#Р9<br>Р9#Р99+1<br>Р(Р3)#Р(Р3)+Р2\*10000<br>IF V2#1 THEN 2110<br>Р(Р2)#Р1<br>RETURN RETURN 2790 END RETURN RETURN<br>RETURN<br>IF FNU(P1)=0 THEN 2210  $P2 = P1$ <br> $D1 = N1$ P1=FNU(P1) LI=LI-1<br>RETURN<br>V2=-1<br>RETURN REM \*\*\* GO UP THE WAY YOU CAME (UNLESS AT TOP)<br>IF L1>1 THEN 2270  $V2 = -1$ <br>RETURN Li=Li-1<br>P2=P1<br>P1=L(L1)<br>D1=N1 RETURN REM \*\*\* GO DOWN TO D1 FROM CURRENT NODE(IF LEGAL) REM \*\*\* 60 DOWN TO Di FR<br>
603UB 2700<br>
IF V2<0 THEN 2410<br>
PP=P1<br>
IF FRP3) <\* 99 THEN 2400<br>
IF FRP3 <\* 99 THEN 2420<br>
PP=NN(P3)\*P2 THEN 2420<br>
VE=11<br>
V2=11<br>
DETIID. RETURN  $L(L1)=P$ <br>Pi=P2 "I""2<br>RETURN<br>RETURN<br>TF P(P1) <= 99 THEN 2620<br>IF P(P1) <= 99 THEN 2620<br>GOSUR 2780<br>GOSUR 2780  $P3eP1$ P3=FN<br>P3=FNN(P3)<br>P3=FNN(P3)<br>P3=FNN(P3)<br>P3=FNN(P3)<br>IF P3=50 THEN 2570<br>GTD 2510<br>COTD 2510 P3sp1<br>IF P(P3) <= 99 THEN 2620<br>P2sFND(P3)  $D1 N (P2)$ RETURN

```
REM *** CAVES2 *** YOU MAKF A SET OF LINKED CAVES FOR A FRIEND<br>REM *** TO EXPLORE<br>REM *** WRITTEN BY DAVE KAUFMAN, PEOPLES COMPUTER CO<br>REM *** CONVERTED TO BASIC-PLUS BY DAVE AML, DIGITAL<br>PRINT "WELCOME TO THE CAVES"
   00<br>70<br>90
              PPTHT
              THPUT "DO YOU WANT AN INTRODUCTION (Y OR N)"IXS<br>IF XS="N" THEN 250
                 PRINT<br>PRINT "THIS GAME IS JUST LIKE CAVES1,"<br>PRINT "THIS GAME IS JUST LIKE CAVES"<br>PRINT<br>PRINT
   100
   100<br>110<br>120<br>130PRINT "THEN, YOU CAN EXPLORE THEM,"<br>PRINT "OR ASK A FRIEND TO FIND HIS WAY OUT"<br>PRINT "OR ASK A FRIEND TO FIND HIS WAY OUT"<br>PRINT "AS YOU GO ALONG, SD YOU CAN SEE"<br>PRINT "AS YOU GO ALONG, SD YOU CAN SEE"<br>PRINT "WHAT YOUR C
   140<br>150160170<br>170<br>180<br>190<br>200
                PRINT "<br>PRINT "EACH CAVERN HAS A NUMBER OF TUNNELS"<br>PRINT "EACH CAVERN HAS A NUMBER OF TUNNELS"<br>PRINT "MEANS A DEADEND CAVERN, OTHERWISE,"<br>PRINT "YOU CAN HAVE 1,2,3,4 OR 5 TUNNELS"
   210<br>220230240250<br>
250<br>
270V1 = 0<br>GOSUB 1560
              GOSUB 1560<br>
FF R >= 50 THEN 430<br>
FF R >= 50 THEN 430<br>
PRINT<br>
PRINT "YOU'RE IN CAVERN #"IN1<br>
PRINT "HOW MANY TUNNELS",<br>
ON X*1 GOTO 550,330,330,330,330,330,<br>
ON X*1 GOTO 550,330,330,330,330,330,370<br>
PRINT "HOW MANY (0,1,2,3
  288<br>
298<br>
388310<br>310<br>320<br>330<br>340<br>350
  360<br>370GOTO 330<br>PRINT "THEY LEAD TO "J
                Visi<br>FOR DisR+1 TO R+X<br>IF Di <= 50 THEN 450<br>PRINT
  380
  300400410PRINT<br>PRINT "THAT'S ALOT OF CAVERNS! IN FACT, THAT'S MY LIMIT!"<br>COTO 640<br>MEXT "#"JO!}<br>GOSUB 1560<br>NEXT D1
  429<br>430<br>449450458<br>468<br>478<br>488<br>588<br>518
                R=D1<br>D1=9999<br>V1=7<br>GOSUB 1560
 520<br>520<br>530<br>540<br>550
                V186GOSUB 1560
                V1.556788868618
                 GOSUB 1560
                IF V2<0 THEN 640
                VI=7<br>GOSUB 1560<br>IF D<sub>1</sub>=9999 THEN 550<br>V1=6
              Vi=6<br>GOSUB 1560<br>GOTO 300<br>PRINT "THE CAVES ARE COMPLETE EXCEPT FOR ONE SMALL THING -"<br>PRINT "THEY NEED A ROOM THAT LEADS TO THE OUTSIDE."<br>PRINT "WHICH ROOM # WILL THAT ONE BE"!<br>"NOTE AY!"
 620
  630
 640<br>640<br>650<br>660<br>670<br>680
                INPUT DI
VI=0<br>GOSUB 1560<br>IF V2>0 THEN 750<br>PRINT "NO FAIR!"!D1!"ISN'T A ROOM # !"
                GOTO 670
                W = D101 = 1<br>V1 = 8X=9999
               ^*****<br>PRINT<br>PRINT "YOU'RE IN CAVERN #"JN1<br>IF w#1 THEN 1200<br>D1#9999
              01=9999<br>Vi=7<br>GOSUB 1560<br>FRINT "#"JD1J<br>PRINT "#"JD1J<br>DT N1=1<br>JF N1=1 THEN 980<br>Vi=4<br>Vi=4
 860<br>870880
900<br>910<br>910
930<br>940<br>950
               GOSUB 1560<br>PRINT "#";N1;
               X = N1X=N1<br>V1=6<br>GOSUB 1560<br>PRINT "WHERE WHERE YOU CAN GO"<br>PRINT "WHERE NEXT";
960<br>
970<br>
980990PRINT "WHERE MEXT";<br>
IF Dimai Then 990<br>
IF Dimai Then 990<br>
IF Dimai<br>
Vima<br>
GOSUB 1560<br>
GOTO 820<br>
COTO 820
\begin{array}{c} 1000 \\ 1010 \\ 1010 \\ 1020 \end{array}10301040<br>1050<br>1050
                   V1 = 6VIES<br>GOSUB 1560<br>IF V2>0 THEN 1110<br>PRINT "ILLEGAL MOVE"
1070<br>1080<br>1090FRINT "ILLEGAL MOVE"<br>DIF Nime THEN 1200<br>Vist<br>COND 999<br>Vist<br>DRINT "DEADEND"<br>PRINT "DEADEND"
1100<br>1110<br>11201120<br>1130<br>1140<br>1150<br>1170<br>1170<br>1180<br>1190
                  V = AGOSUB 1560
                  PRINT
 120021
 1210
```
 $10$ 

1220 PRINT TAB(10);";;;; SUNL)<br>1230 PRINT<br>1240 PRINT TAB(10);";;;; FRESH SUNI TOHT  $1111$ ATP  $111$  $1250$ PRINT 1250<br>1260<br>1270<br>1280<br>1290<br>1300 PRINT TAB(10) /"... REPORTERS PRINT PRINT PRINT "WELL, AT LEAST YOU'RE OUT"<br>PRINT<br>PRINT "THIS SET OF CAVES AGAIN (1\*YES, @\*NO)";  $1310$  $1310$ <br> $1320$ <br> $1330$ <br> $1340$ THPUT Y THE THEN 760<br>TE XH1 THEN 760<br>PRINT "DO YOU WANT TO MAKE ANOTHER SET OF CAVES"! PRINT "DO YOU WANT TO MAKE ANOTHER SET OF C<br>IRPUT X<br>PRINT "IF YOU LIKED THIS GAME, OTHER GAMES"<br>PRINT "IN THE SAME FAMILY ARE!" 1350<br>1350<br>1360<br>1370  $1380$ PRINT<br>PRINT " CAVES1 YOU CAN EXPLORE CAVES<br>PRINT " THE COMPUTER DESIGNS"  $1390$ <br> $1390$ <br> $1400$ CAVES THAT" 1410 PRINT<br>PRINT " CAVES3<br>PRINT "  $1420$ <br> $1430$ <br> $1440$ <br> $1450$ SAME AS CAVES2, BUT YOU CAN SET"<br>UP MORE COMPLICATED CAVES" PRINT<br>PRINT<br>PRINT " 1450<br>1450<br>1470<br>1480<br>1490<br>1500<br>1510 A GAME WHERE YOU CAN MAKE CAVES,"<br>GET A MAP PRINTED OUT, AND GO"<br>CHANGE THE CAVES" TREES PRINT "<br>PRINT "<br>PRINT "GOODBYE!"<br>OOTO 2620 GOTO 2620<br>DEF FND(X)=INT(P[X]/10000)<br>DEF FND(X)=INT(P[X]/10000)<br>DEF FND(X)=INT(P[X]/10000)+10000)/100)+50<br>DEF FNU(X)=P[X]\_INT(P[X]/100)+100<br>REM «\*\*ENTRY POINT FOR TREF SURROUTINES  $1528$ 1538<br>1538<br>1540<br>1550  $1560$ <br> $1570$ <br> $1580$ NEM<br>V2=1<br>ON v1+1 GOSUB1610,1710,1970,1980,1990,2080,2170,2310,2490 1500 NIBN (P1) **NIEN(P1)**<br>RETURN<br>REM \*\*\* INITIALIZE TREE<br>NISI=1<br>N9s2<br>FOR Pisi TO 150<br>PIP11=0  $1600$ <br> $1610$ 1620<br>1630<br>1640 1650 1660<br>1660<br>1680<br>1690 NEXT P1<br>P1=1<br>P9=51  $L1 = 1$ LI=1<br>REM \*\*\* ADD D1 AS THE NEXT DAUGHTER TO CURRENT NODE<br>GOSUB 2550<br>IF P2>0 THEN 1820<br>IF P2>0 THEN 1820  $1700$   $1710$   $1720$   $1730$  $1748$ <br> $1758$ <br> $1758$  $V2 - 2$ 2420<br>2430<br>2440<br>2450 RETURN **D3804** RETURN<br>V2=2<br>N(N9)=D<sub>1</sub><br>P2=N9 P3#P1<br>IF P[P3] <= 99 THEN 2470<br>P2#FND(P3)<br>D1#N[P2]  $1778$ <br> $1788$ <br> $1798$ <br> $1888$ P[P2]=P1<br>N9=N9+1<br>P3=P1 2450<br>2472<br>2482<br>2492 **DIENNAMENTER**<br>Diegggg<br>Diegggg<br>REM ##\* RESET TO NODE Di 1810 1820 FS#P1<br>IF P(P3) <= 99 THEN 1931<br>IF FNN(P3)=50 THEN 1870<br>P3=FNN(P3)  $\begin{array}{c} 1850 \\ 1830 \\ 1840 \\ 1850 \end{array}$ <= 99 THEN 1938 2500<br>2510<br>2520 GOSUB 2550<br>IF V2<0 THEN 2540<br>P1=P2 1860 GOTO 1842<br>IF P9<152 THEN 1982<br>V2=-3 Pi=P2<br>Li=1<br>RETURN<br>REM \*\*\* FIND POINTER FOR D1<br>TF N(P2)=D1 THEN 2610<br>IF N(P2)=D1 THEN 2610<br>NEXT P2  $1870$ <br> $1880$ <br> $1890$ 2530<br>2540<br>2550 та=ээ<br>RETURN<br>Р[Р3]≡Р[Р3]+(Р9−50)+100<br>Р3≡Р9 2568<br>2578<br>2588  $1900$ <br> $1910$  $1920$  $PQ = PQ + 1$ 1930<br>1930<br>1950<br>1960 P(P3) =P(P3) +P2+10000<br>IF V2=1 THEN 1960<br>P(P2) =P1  $V2 = -4$ 2590 2600<br>2610<br>2620 P2=-1<br>RETURN<br>END RETURN RETURN<br>RETURN<br>RETURN<br>REM \*\*\* GO UP FROM N1 TO ITS MOTHER NODE (UNLESS AT TOP)<br>IF FNU(P1)¤0 THEN 2060  $1970$ <br> $1980$ <br> $1990$ <br> $1990$  $\begin{array}{@{}c@{\hspace{1em}}c@{\hspace{1em}}c@{\hspace{$ PI=FNU(P1)  $2030$ PI=FW(PI)<br>LI=Li=1<br>RETURN<br>RETURN<br>REM +++ GO UP THE MAY YOU CAME (UNLESS AT TOP)<br>REM +++ GO UP THE MAY YOU CAME (UNLESS AT TOP) 2050 2060 2070 2080 IF L1>1 THEN 2120<br>V2=-1<br>RETURN  $2090$  $2100$ <br> $2110$  $L_1 = L_1 - 1$ <br>  $P_2 = P_1$ <br>  $P_1 = L(L_1)$  $2120$ 2138<br>2148<br>2158 Pi=L(L1)<br>Di=Ni<br>RETURN<br>GOSUR 2550<br>GOSUR 2550<br>GOSUR 2550<br>TP V250 THEN 2260<br>P3=P1<br>PT P[P3] == 99 THEN 2250<br>IF P[P3] == 99 THEN 2250<br>IF P[P3] == 99 THEN 2250<br>P3=FNN(P3) == 95 THEN 2250<br>P3=FNN(P3) == 95 THEN 2270  $2160$ <br> $2170$  $2180$  $2198$  $2210$ <br>2220  $2230$ IF P3 <> 50 THEN 2220<br>V2=-1<br>RETURN  $2240$  $2250$ <br>2250 2278<br>2288<br>2290  $L L 11 = P1$ <br> $P1 = P2$  $L1 = L1 + 1$ LILITY<br>RETURN<br>IF PIPI) <= 99 THEN 2470<br>UP PIPI) <= 99 THEN 2470<br>GOSUB 2550<br>COSUB 2550 2300<br>2310 2320 60300 2000<br>P3#P1<br>P3#P1<br>P3#PNN(P3) <> P2 THEN 2390<br>P3#FNN(P3)<br>P3#PN(P3) 2340<br>2350<br>2350<br>2360<br>2370 GOTO 2430<br>P3=FNN(P3)<br>IF p3=50 THEN 2420 2380

2400

2410

GOTO 2360

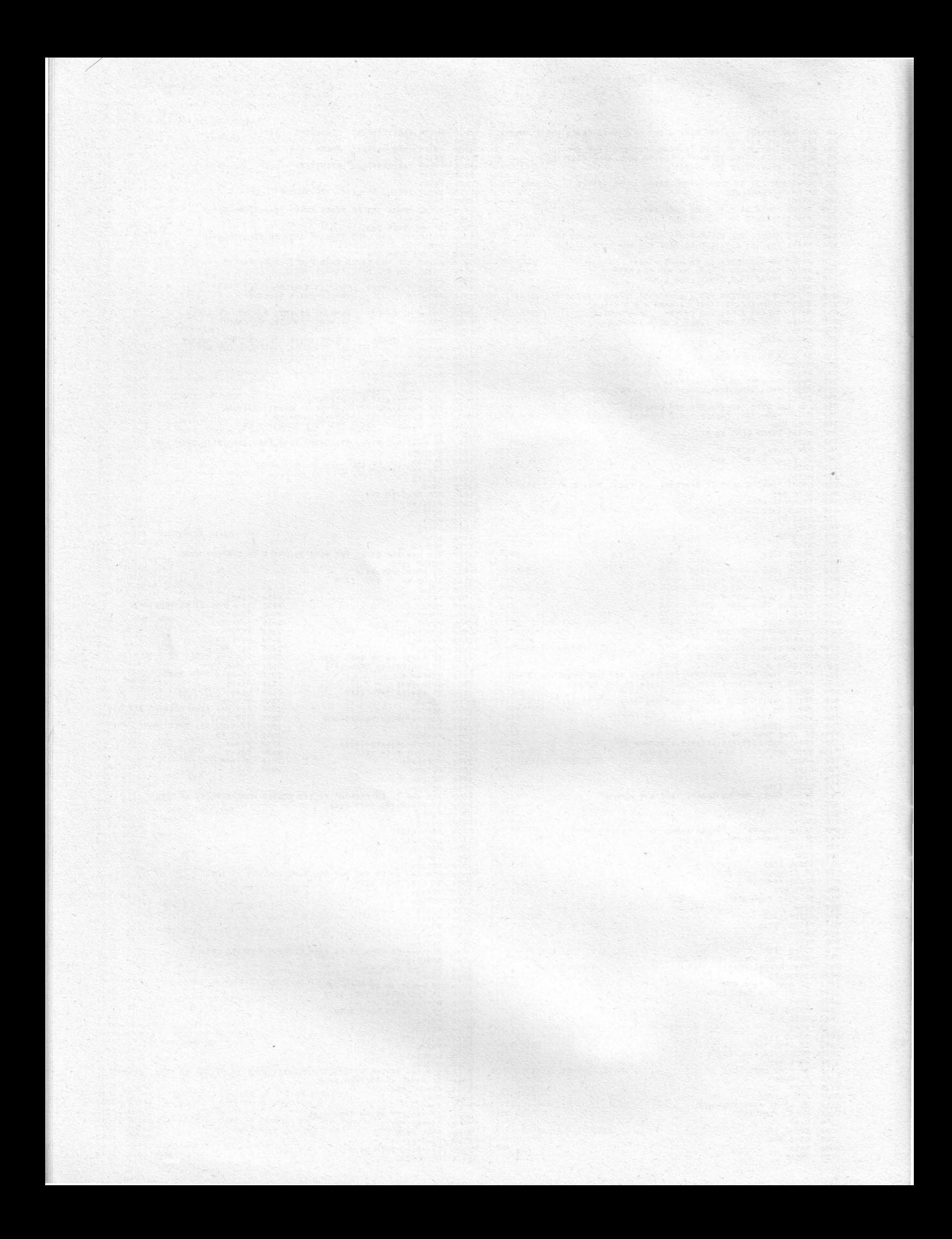

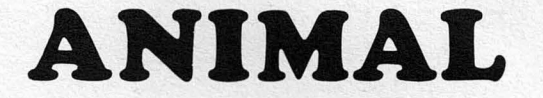

When a young child looks at an ABC primer there isn't much to distinguish a dog from a horse. Then one day he learns (sees, is told, etc.) that a horse is BIGGER than a dog. Wow! Now there is a way to tell the two apart.

This is an example of the all important process of identification by comparison. Comparison involves finding a common descriptive facet about the things to be compared and then determining whether the objects are similar or different on that facet. For example, let's compare our horse (a pinto) with a dog (pointer).

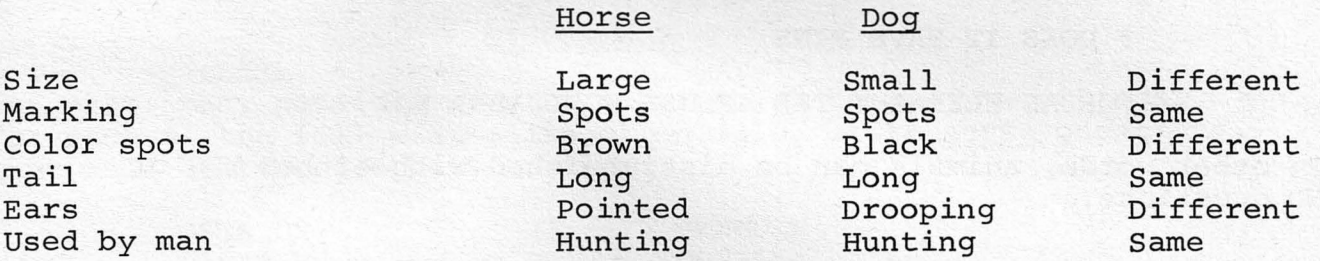

So we see on the six dimensions we've looked at, the horse and dog are similar on three and different on three. As we grow older, we continue to refine this process until we can distinguish between very similar things (cocker spaniel and springer spaniel, for example).

One way to learn more about this process of comparison to identify things and also to sharpen your own descriptive skills is to teach someone else to identify similar things by comparison. The computer program ANIMAL is just such a willing "someone" waiting to be taught.

In playing ANIMAL, the idea is to teach the computer to identify various animals by asking questions that can be answered with a YES or NO. When you first start with the computer, you'll find it knows very little. It asks you to think of an animal. Let's say you think of an elephant. The computer will ask:

DOES IT FLY? NO (your reply)

IS IT A FISH? NO

So you see the computer knows only a BIRD (no specific kinds) and a FISH (again, no varieties). After you respond NO to the question, "Is it a fish?" the computer says:

THE ANIMAL YOU WERE THINKING OF WAS A? ELEPHANT

And now we come to the crux of the comparison process as the computer says:

> PLEASE TYPE IN A QUESTION THAT WOULD DISTINGUISH AN ELEPHANT FROM A FISH

? DOES IT HAVE A TRUNK

FOR AN ELEPHANT THE ANSWER WOULD BE? YES

The next time through the program, if you said your animal was not a fish, the computer would ask, "Does it have a trunk?" Gradually through this process the computer builds up its repertoire of animals.

Notice that where the computer asked for a question to distinguish an elephant from a fish, we could have said:

? DOES IT HAVE FINS

FOR AN ELEPHANT THE ANSWER WOULD BE? NO

In other words, animals can be distinguished with either YES or NO questions.

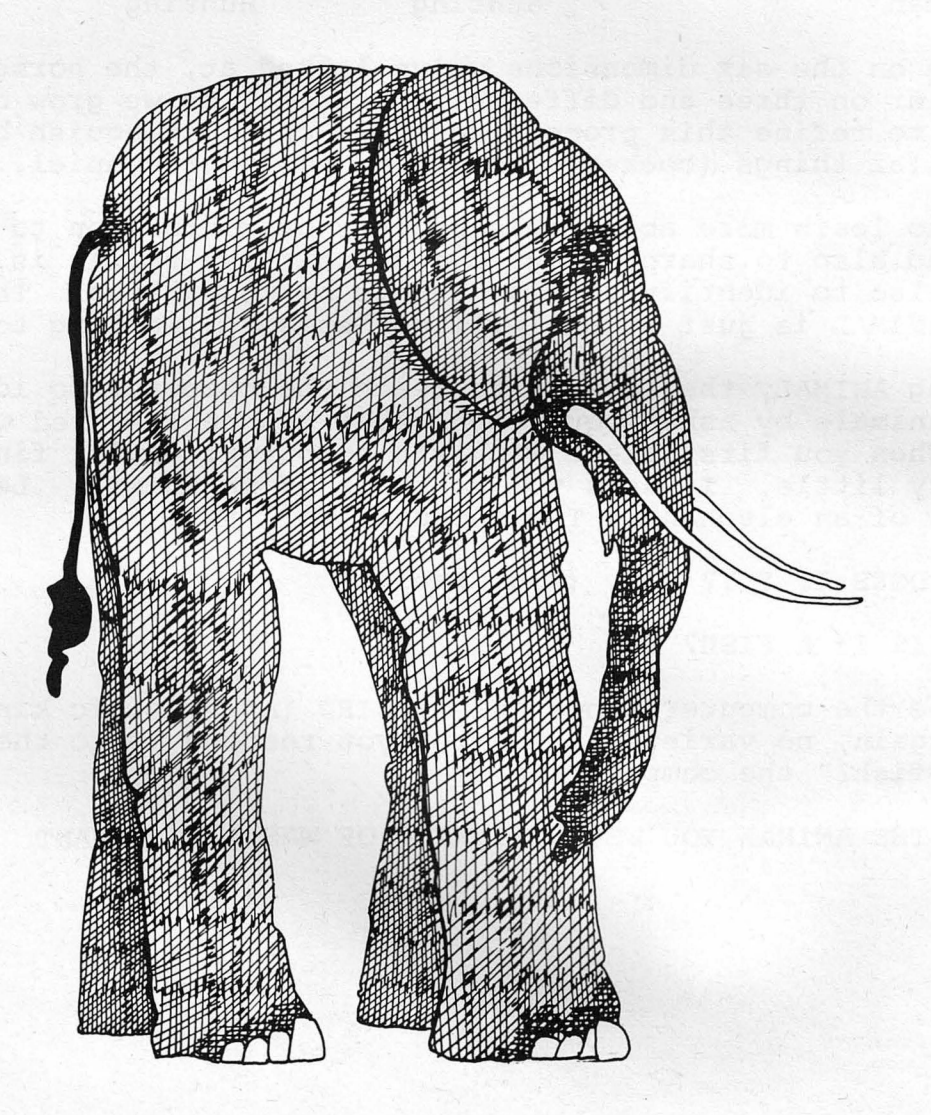

#### EXERCISE l

For each of the following pairs of animals, write two questions that will distinguish between them. Write one question so that it can be answered "yes" for the first animal in the pair; the other, "no".

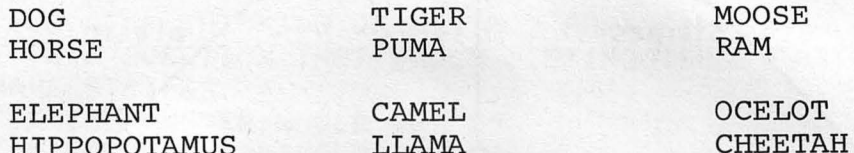

#### EXERCISE 2

There are many possible ways to distinguish between two things. For each of the following pairs of animals, write seven questions that will distinguish between them.

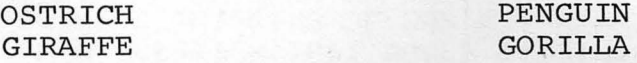

#### EXERCISE 3

Choose one or two "families" of animals. Go to an enclyclopedia, wildlife book, or other source and find all the members of the family and their distinguishing characteristics. To start you off, here are the names of some of the members of the cat family:

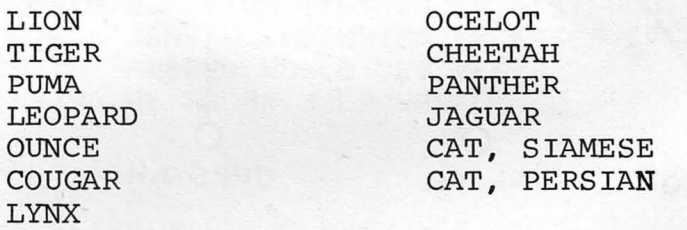

Put these animals in a network like the one on the next page.

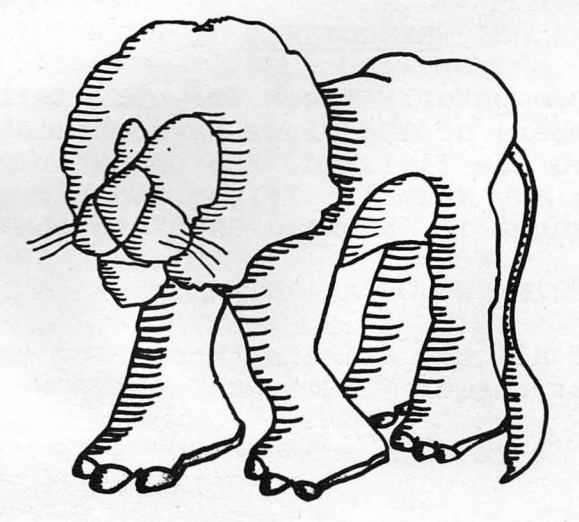

Animal "network" for Exercise 3.

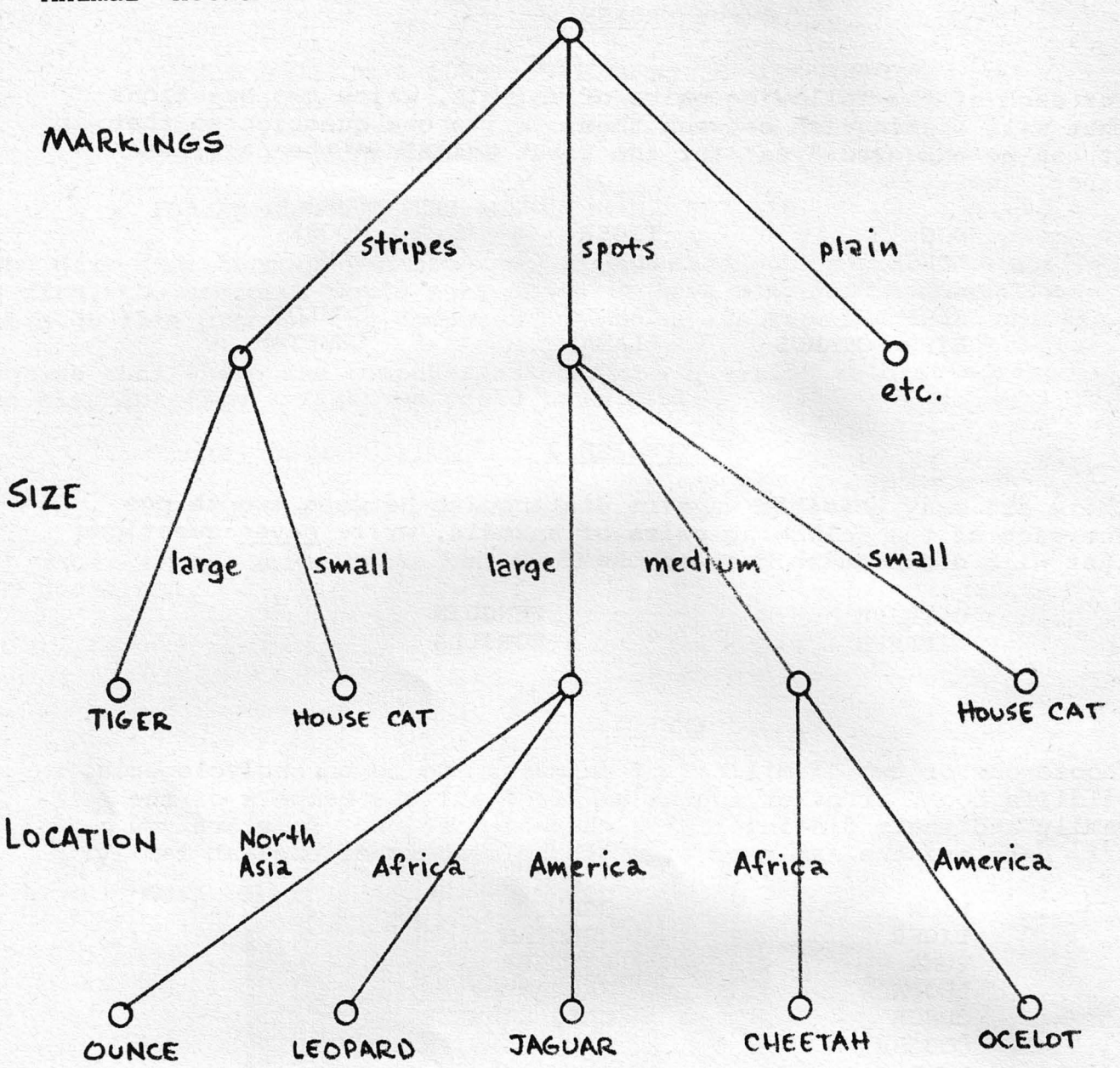

#### EXERCISE 4

Play ANIMAL on the computer. Teach it your family of animals from Exercise 2. If members of the class have chosen different families of animals, when you are finished, the computer should be able to or animais, when you are rinished, the computer should be able to remember the identify just about any animal. If you want it to remember the animals you have taught it, answer "SAVE" to the question:

#### ARE YOU THINKING OF AN ANIMAL?

Also, for a list of all the animals "known" by the computer, to the above question, just answer "LIST".

PLAY 'GUESS THE ANIMAL' WITH RSTS THINK OF AN ANIMAL AND THE COMPUTER WILL TRY TO GUESS IT... ARE YOU THINKING OF AN ANIMAL? YES DOES IT SWIM? NO DOES IT HAVE A TRUNK? NO DOES IT GO ' ARF? NO DOES IT HAYE RETRACTIBLE CLAWS? YES DOES IT LIVE IN THE JUNGLE? YES IS IT THE KING OF THE JUNGLE? NO IS IT A TIGER? NO THE ANIMAL YOU WERE THINKING OF WAS A? PANTHER PLEASE TYPE IN A QUESTION THAT WOULD DISTINGUISH A PANTHER FROM A TIGER ? DOES IT HAVE STRIPES FOR A PANTHER THE ANSWER WOULD BE? NO ARE YOU THINKING OF AN ANIMAL? YES DOES IT SWIM? NO DOES IT HAVE A TRUNK? NO DOES IT GO ' ARF? NO DOES IT HAVE RETRACTIBLE CLAWS? NO DOES IT GIVE MILK AND GO 'MOO'? NO DOES IT GIVE MILK AND EAT TIN CANS AND ALMOST ANYTHING ELSE? NO DOES IT HAVE A WOOLY COAT AND SAY 'BAA? NO DOES IT HAVE LARGE ANTLERS? NO IS IT A BIRD? NO THE ANIMAL YOU WERE THINKING OF WAS A ? ARMADILLO PLEASE TYPE IN A QUESTION THAT WOULD DISTINGUISH A ARMADILLO FROM A BIRD ? ISITS BODY AND HEAD ENCASED **IN AN** ARMOR OF SMALL BONY PLATES FOR A ARMADILLO THE ANSWER WOULD BE? YES ARE YOU THINKING OF AN ANIMAL? YES DOES IT SWIM? YES DOES IT HAVE FLIPPERS? NO IS IT THE LARGEST KNOWN MAMMAL? NO IS IT A FISH? NO THE ANIMAL YOU WERE THINKING OF WAS A ? TURTLE PLEASE TYPE IN A QUESTION THAT WOULD DISTINGUISH A TURTLE FROM A FISH ? DOES IT HAVE A BONY SHELL WHICH ENCLOSES IR\R\TS BODY FOR A TURTLE THE ANSWER WOULD BE? YES ARE YOU THINKING OF AN ANIMAL? YES DOES IT SWIM? NO DOES IT HAVE A TRUNK? NO DOES IT GO ' ARF? NO DOES IT HAVE RETRACTIBLE CLAWS? YES DOES IT LIYE IN THE JUNGLE? NO IS IT A CAT? NO THE ANIMAL YOU WERE THINKING OF WAS A? PERSIAN CAT PLEASE TYPE IN A QUESTION THAT WOULD DISTINGUISK A PERSIAN CAT FROM A CAT ? IS IT STOCKY, LONG-HAIRED, AND ROUND-HEADED FOR A PERSIAN CAT THE ANSWER WOULD BE? YES ARE YOU THINKING OF AN ANIMAL? SAVE ARE YOU THINKING OF AN ANIMAL? LIST ANIMALS I ALREADY KNOW ARE : ELEPHANT WHALE SHEEP PANTHER BIRD CAT PERSIAN CAT DOG LION ARMADILLO ARE YOU THINKING OF RN ANIMAL? NO cow MOOSE FISH GOAT TIGER TURTLE

0. K. SEE YOU LATER. HOPE YOU HAD FUN PLAYING!!

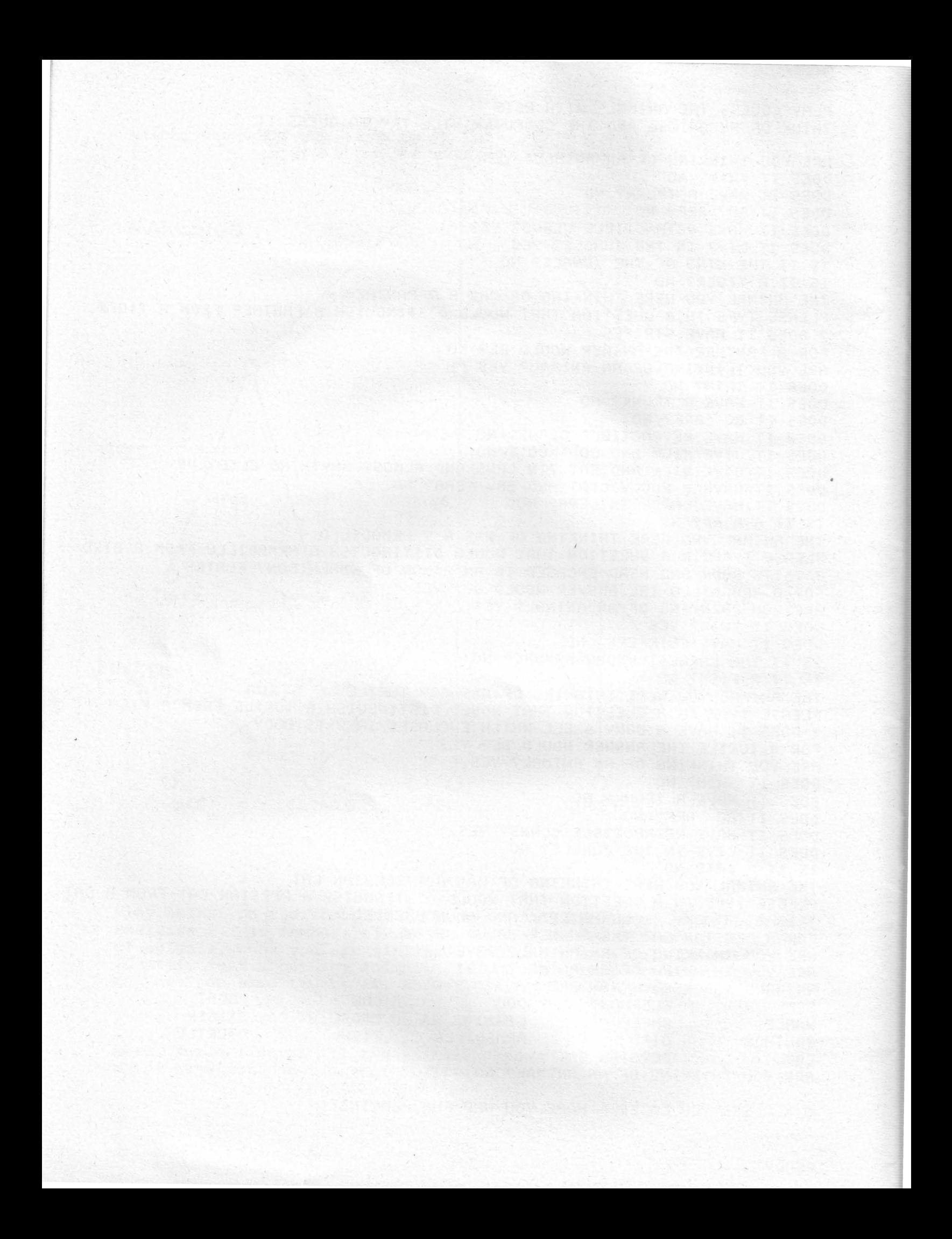

## **Must Reading**

1. What is a Computer? by Marion J. Ball (\$4.40) A colorful, profusely illustrated, easy-to-read book about the computer, its history, basic workings, and software. Available from:

> Houghton Mifflin Co. 110 Tremont Street Boston, MA 02107

- 2. Populution, A Self-Teaching BASIC Primer by Robert Albrecht (\$2.00) A step by step self-teaching book using examples and problems from population growth and mobility.
- 3. 101 BASIC Computer Games by David Ahl (\$5.00) A comprehensive collection of games, puzzles, recreations and other programs for getting people using the computer quickly and easily.
- 4. Understanding Mathematics and Logic Using BASIC Computer Games by David Ahl (\$1.50) A combined teachers guide and student workbook for teaching fundamental math and logic principles with computer games.
- 5. Problems for Computer Mathematics by Ronald Allison (\$1.25) An interesting, descriptive set of problems for in or outside of class for a beginning computer course.

Books 2, 3, 4, and 5 are available from:

Software Distribution Center Digital Equipment Corporation Maynard, Massachusetts 01754

Add 50¢ postage and handling to all orders. Payment must be enclosed on orders under \$25.

# **Must Viewing**

My Computer Understands Me produced by Project SOLO, University of Pittsburgh. 20 minutes, color, sound, 16mm.

Available from:

Film Library Digital Equipment Corporation Maynard, MA 01754

### DIGITAL EQUIPMENT CORPORATION **CHOLE IN A WORLDWIDE SALES AND SERVICE**

MAIN OFFICE AND PLANT

MAIN UTTIUE AND FEANT<br>Maynard, Massachusetts, U.S.A. 01754 • Telephone: From Metropolitan Boston: 6668600 • Elsewhere: (617)-897-5111<br>TWX: 710-347-0212 Cable: DIGITAL MAYN Telex: 94-9457

CENTRAL (cont.)

#### **DOMESTIC**

#### **NORTHEAST**

INONTREAST<br>REGIONAL OFFICE:<br>235 Wyman Street, Waltham, Mass. 02154<br>Telephone: (517)-890-0330/0310 Dataphone: 617-890-3012 or 3013 relephone: (617)-633-0330/0310 Dataphone: 617-830-3012 or<br>CONNECT/CUT<br>240 Pomeroy Avenue, Meriden, Conn. 06540<br>Telephone: (203)-237-8441/7466 Dataphone: 203-237-8205 Tenginument (1997)<br>SYRACUSE<br>Syracuse, New York 13211<br>Syracuse, New York 13211<br>Telephone: (315)-437-1593/7085 Dataphone: 315-454-4152

#### MID-ATI ANTIC

THE CONTRACTORS<br>REGIONAL OFFICE:<br>U.S. Route 1, Princeton, New Jersey 08540<br>Telephone: (609)-452-2940 retepnone: (609)-452-2940<br>Criando<br>Suite 130, 7001 Lake Ellenor Drive, Orlando, Florida 32809<br>Suite 130, 7001 Lake Ellenor Drive, Orlando, Florida 32809<br>Telephone: (305)-851-4450 — Dataphone: 305-859-2380 GEORGIA OL Chronic<br>2815 Clearview Place, Suite 100<br>Atlanta, Georgia 03040<br>Telephone: (404)-451-7411 Dataphone: 305-859-2360 Telephone: (404)-51-7411 Dataphone: 305-859-2360<br>NORTH CAROLINA<br>Eurinan/Chapel Hill<br>Executive Park<br>Telephone: (411)<br>2000 Chapel Hill Blvd.<br>Durham, North Carolina 27707<br>Telephone: (819)-469-3347 Dataphone: 919-489-7832 Telephone: (۱۶۱۶)-۱۹۵۴-۵۵۶۰۰<br>MEW YORK<br>ZS3 Passaic Ave., Fairfield, New Jersey 07006<br>Telephone: (201)-227-9280 Dataphone: 201-227-9280 NEW JERSEY metucnen<br>195 Main Street, Metuchen, New Jersey 08840<br>Telephone: (201)-549-4100/2000 Dataphone: 201-548-0144 PRINCETON<br>
U.S. Route 1<br>
Princeton, New Jersey 08540<br>
Princeton, New Jersey 08540<br>
Telephone: (609)-452-2940 Dataphone: 609-452-2940

#### **FUROPEAN HEADOUARTERS**

Digital Equipment Corporation International Europe<br>B1 route de l'Aire<br>1211 Geneva 26. Switzerland<br>1211 Geneva 26. Switzerland<br>Telephone: 42 79 50 Telex: 22 683

ERANCE **France:**<br>Equipment Digital<br>94 SSI Rungis. Paris. France<br>94 SSI Rungis. Paris. France<br>GREMOBLE<br>GREMOBLE<br>Carl Manglin<br>Tour Manglin<br>Tour Manglin<br>Tour Manglin<br>Tour Manglin<br>Tour Manglin<br>Tele Greenal Manglin. 38, 100 Greenoble. **GERMAN FEDERAL REPUBLIC** 

# GERMAN FEDERAL REPUBLIC<br>
Digital Equipment GmbH<br>
MUNICHen 13. Wellensteinplatz 2<br>
Teleschene: 0811-35031 Telex: 524-226<br>
S. Koelin 41, Aschene: 51/3863<br>
S. Koelin 41, Aschene: 51/386<br>
Telegram: Filip Chip Koein<br>
Telegram:

**AUSTRIA** 

Digital Equipment Corporation Ges.m.b.H.<br>VIENNA<br>Mariahilferstrasse 136, 1150 Vienna 15, Austria<br>Telephone: 85 51 86

**UNITED KINGDOM** Digital Equipment Co., Ltd.<br>U.K. HEADQUARTERS Arkwright Road, Reading, Berks<br>Telephone: 0734-583555 Telex: 84327

*rcAUING*<br>The Evening Post Building, Tessa Road<br>Reading, Berks.<br>Fountain House<br>Baeding Centre.<br>Baeding Fountain House<br>
Foundain House<br>
Telephone: Reading 583555<br>
Telephone: Reading 583555<br>
Telephone: Reading 583555<br>
29/31, Birmingham Road, Sutton Coldfield, Warwicks.<br>
29/31, Birmingham Road, Sutton Coldfield, Warwicks.<br>
Tel 297.), Simmigham Post, 1988<br>Telephone: (0044)21-355 5501 Telex: 337 060<br>Digital Equipment Co., Ltd.<br>Annals Piotes Telex: 337 060<br>Charles Protect Cort (1045)<br>Cheese Telex: 600 Simmight Charles Charles Cheese Telephone: (019

## MID-ATLANTITU (Sohing)<br>Long Island<br>Long Island<br>Cong Island<br>Suite 1997 Huntington Station, New York 11746<br>Suite 1997 Huntington Station, New York 11746<br>Telephone: (516)-894-4131, (212)-895-8995<br>Dataphone: 516-293-5893 MANHATTAN MADHAITIAN<br>1810 M. Vork, N. V. 10019<br>Telephone: (212)-582-1300<br>Philadelphia<br>Philadelphia<br>Digital Hail<br>1740 Walton Road, Blue Bell, Pennsylvania 19422<br>TENNESSEE<br>TENNESSEE<br>TENNESSEE **VASHINGTON D.C.** WASHINGTON D.U.<br>Executive Building<br>6811 Kenilworth Ave., Riverdale, Maryland 20840<br>Telephone: (301)-779-1600, 752-8797<br>Dataphone: 301-779-1600 Ex. 53 CENTRAL VELTITIONAL<br>REGIONAL OFFICE:<br>1850 Frontage Road, Northbrook, Illinois 60062<br>Telephone: (312)-498-2500 Dataphone: 312-498-2500 IND ANA *IND!ANA*<br>Indianapolis<br>21 Beachway Drive, Suite G<br>Indianapolis, Indiana 46224<br>Telephone: (317)-243-8341 Dataphone: 317-247-1212 Telephone: (317)-243-8341 Dataphone: 317-247-121<br>ILLINOIS<br>Chicago<br>Chicago<br>Northbrook, Illinois 60062 Dataphone: 312-498-2500<br>LOUISIANA LOUISIANA<br>New Orleans<br>Metalrice, Louisiana 70002<br>Metalrice, Louisiana 70002<br>Telephone: (504)-837-0257<br>MICHIGAN<br>MICHIGAN<br>Ann Arbor<br>MICHIGAN<br>Ann Arbor<br>230 Hurom View Boulevard, Ann Arbor, Michigan 48103<br>230 Hurom View Boulev

MID-ATLANTIC (cont.)

NETHERLANDS

DETROIT<br>DETROIT<br>Suit Cremited Road<br>Suite 189<br>Southfield, Michigan 48075 Dataphone: 313-557-3063 **MINNESOTA** Minneapolis<br>8030 Cedar Ave. South, Minneapolis, Minnesota 55420<br>Telephone: (612)-854-6562-3-4-5 Dataphone: 612-854-1410 **MISSOUR** MISSOURI<br>Kansas City<br>12401 East 43rd Street, Independence, Missouri 64055<br>Telephone: (816)-252-2300 Dataphone: 816-461-3100 Tetepirum versen<br>ST. LOUIS<br>Suite 110, 115 Progress Parkway<br>Maryland Heights, Missouri 63043<br>Telephone: (314)-878-4310 — Dataphone: 816-461-3100 Telephone: <sub>(2117</sub>-212)<br>Cleveland<br>2500 Euclid Avenue, Euclid, Ohio 44117<br>Telephone: (216)-946-8484 — Dataphone: 216-946-8477 Telephone: (219)-946-8484<br>
DAY/TON<br>
DAY/TON<br>
Dayton, Ohio 45489<br>
Telephone: (513)-294-3323<br>
Dataphone: 513-298-4724<br>
CKLAHOMA<br>
CKLAHOMA Oftwartsburn<br>Tulsa<br>Winston Sq. Bldg., Suite 4, Tulsa, Oklahoma 74135<br>Winston Sq. Bldg., Suite 4, Tulsa, Oklahome: 918-749-2714 PENNSYLVANIA Pittsburgh<br>400 Penn. Center Boulevard, Pittsburgh, Pennsylvania 15235<br>Telephone: (412)-243-9404 — Dataphone: 412-824-9730 TEXAS *TEARS*<br>Dallas<br>2880 LBJ Freeway, Dallas, Texas 75234<br>2880 LBJ Freeway, Dallas, Texas 75234<br>Telephone: (214)-620-2051 — Dataphone: 214-620-2061 HOUSTON HOUSTON<br>6556 Hornwood Drive<br>Monterey Park, Houston, Texas 77036<br>Telephone: (713)-777-3471 Dataphone: 713-777-1071 **THE WARD WAS CONSIDENT OF A SET OF A SET OF A SET OF A SET OF THE SET OF THE SET OF THE SET OF THE SET OF THE SET OF THE SET OF THE SET OF THE SET OF SET OF SET OF SET OF SET OF SET OF SET OF SET OF SET OF SET OF SET OF S** 

#### **INTERNATIONAL**

Ner HERLANDS<br>The Haguen M.V.<br>The Haguen Christian 370<br>Sir Winston Churchillian 370<br>Rijswijk/The Hague, Netherlands<br>Telephone: 94 9220 Telex: 32533 **BELGIUM** BELGIUM<br>Digital Equipment N.V./S.A.<br>BRUSSELS<br>108 Rue D'Arlon<br>1040 Brussels, Belgium<br>Telephone: 02-139256 Telex: 25297 **SWEDEN** Digital Equipment AB<br>STOCKHOLM STOCKHOLM<br>Englundavagen 7, 171 41 Solna, Sweden<br>Telephone: 98 13 90 Telex: 170 50<br>Cable: Digital Stockholm **NORWAY** NUNWAT<br>Digital Equipment Corp. A/S<br>OSLO<br>Oslo 5. Norway<br>Oslo 5. Norway<br>Telephone: 02/68 34 40 Telex: 19079 DEC N DENMARK DENWATHS<br>COPENHAGEN<br>Hellerupveg 66<br>2900 Hellerup, Denmark ent Aktiebolag **FINLAND** Digital Equipment AB<br>HELSINKI HELSINKI<br>Titismaantie 6<br>SF-00710 Helsinki 71<br>Telephone: (090) 370133<br>Cable: Digital Helsinki SWITZERLAND Swin Lentland<br>
Digital Equipment Corporation S.A.<br>
GENEVA<br>
SI Route de l'Aire<br>
1211 Geneva 26, Switzerland<br>
Telephone: 42,79 50 Telex: 22,883<br>
Zichenbrer: 47,79 50 Telex: 22,883<br>
Scheuchterstrasse 21<br>
Cir-BODS Zurich: Swit **ITALY** Digital Equipment S.p.A.<br>MILAN MILAN<br>Corso Garibaldi 49, 20121 Milano, Italy<br>Telephone: 872 748 694 394 Telex: 33615 SPAIN Communication (Separation Ltd.)<br>
MADRID<br>
Atable Ingenieros S.A., Enrique Larreta 12, Madrid 16<br>
Atable Ingenieros S.A., Enrique Larreta 12, Madrid 16<br>
Telephone: 215 35 43<br>
BARCELONA

BARCELONA<br>Ataio Ingenieros S.A., Granduxer 76, Barcelona 6<br>Telephone: 221 44 66 **ISRAEL** DEC Systems Computers Ltd.<br>TEL AVIV<br>Suite 103, Southern Habakuk Street<br>Tel Aviv, Israel<br>Telephone: (03) 443114/440763 Telex: 922-33-3163 **CANADA**<br>Digital Equipment of Canada, Ltd.<br>CANADIAN HEADQUARTERS<br>P.O. Box 11500<br>Citawa, Ontario, Canada<br>KEN BK<br>Telephone: (613)-592-5111 TWX: 610-562-8732<br>Telephone: (613)-592-5111 TWX: 610-562-8732<br>2550 Goldnaridae Beart CANADA TURONTO<br>2550 Goldenridge Road, Mississauga, Ontario<br>Telephone: (416)-270-9400 TWX: 610-492-7118<br>MONTREAL MONTREAL<br>
MONTREAL<br>
SSTS Cate de Liesse Road<br>
Dorval, Quebec, Canada 760<br>
Telephone: (514-526-3933)<br>
CALGARY /Edmonton<br>
CALGARY /Edmonton<br>
Calgary, Alberta, Canada<br>
Calgary, Alberta, Canada<br>
Telephone: (403)-453-4881<br>
TWX: VANCOUVER<br>2210 West 12th Avenue<br>Vancouver 9, British Columbia, Canada<br>Telephone: (604) 736-5616 TWX: 610-929-2006

**GENERAL INTERNATIONAL SALES JELIONAL INTENNATIONAL SALES<br>REGIONAL OFFICE<br>T48 Main Street, Maynard, Massachusetts 01754<br>Telephone: (617) 897-5111<br>From Metropolitan Boston, 646-8600<br>Cable: DIGITAL MAYN<br>Telex: 94-8457<br>Telex: 94-8457** 

**AUSTRALIA** AUSTRALIA<br>
Digital Equinomnt Australia Pty. Ltd.<br>
Digital Equinomnt Australia Pty. Ltd.<br>
FOD. Box, 491, Crows Nest<br>
N.S.W. Australia 3065<br>
Teles: AA20740<br>
Cole BOURNEAL, SYDNEY<br>
Map Der & SP2566<br>
Digital Cole BOURNEAL, SYD Spring Hill<br>Brisbane, Queensland, Australia 4000<br>Telephone: 444047 Telex: 790-40616

NEW ZEALAND **Example 12**<br>
Cliptial Equipment Corporation Ltd.<br>
AUCKLAND<br>
Hilton House. 430 Queen Street, Box 2471<br>
Auckland, New Zealand<br>
Telephone: 75533

## **IAPAN** Digital Equipment Corporation International<br>Kowa Building No. 16 — Annex, First Floor<br>9-20 Akasaka 1-Chome<br>Minato-Ku, Tokyo 107, Japan<br>Telephone: 586-2771 — Telex: J-26428

WEST **VEGIONAL OFFICE:**<br>REGIONAL OFFICE:<br>310 Soquel Way, Sunnyvale, California 94086<br>Telephone: (408)-735-9200 Dataphone: 408-735-1820 ARIZONA ARIz.urva<br>Phoenix<br>4358 East Broadway Road, Phoenix, Arizona 85040<br>Telephone: (602)-268-3488 — Dataphone: 602-268-7371 Telephone: (602):268-3488<br>CALIFORNIA<br>CALIFORNIA<br>2110 S. Anne Sireet, Santa Ana, California 82704<br>2110 S. Anne Sireet, Santa Ana, California<br>2110 S. Anne Sireet, Santa Ana, California<br>6154 Mission Gorge Road<br>6154 Mission Go Telephone: (714)-200-788077970 Dataphone: 714-20<br>SAN FRANCISCO<br>1400 Terra Bella, Mountain View, California 94040<br>Telephone: (415)-964-6200 Dataphone: 415-964-1436 Telephone: (1197<del>301 usw.</del><br>OAKLAND<br>7850 Edgewater Drive, Oakland, California 94621<br>Telephone: (415)-635-5453/7830 — Dataphone: 415-562-2160 Telephone: (413)-633-343377638 Dataphone: 413-362-2100<br>WEST LOS ANGELES<br>Telephone: (213)-479-3791/4318 Dataphone: 213-478-5626 Telephone: (213-479-3791/4318)<br>COLORADO<br>Sulte 5, Englewe Avenue<br>Sulte 5, Englewood, Colorado 80110<br>Sulte 5, Englewood, Colorado 80110<br>New MEXICO 933-770-5150<br>Albaquerque 1<br>ARAW MEXICO Menuel 11 E., Albuquerque, New Mexico relephone: (305)-296-341173426<br>OREGON<br>Portland<br>Stille 168<br>S319 S.W. Westgate Drive, Portland, Oregon 97221<br>Telephone: (503)-297-376173765 UTAH<br>Sait Lake City<br>Sait Lake City<br>431 South 3rd East, Sait Lake City, Utah 84111<br>Telephone: (801)-328-9839 Dataphone: 801-364-9956 WASHINGTON Macurity<br>1340: N.E. Bellevue, Redmond Road, Suite 111<br>Bellevue, Washington 98005<br>Telephone: (206)-545-4058/455-5404 Dataphone: 206-747-3754

JAPAN (cont.) JAPAN (COME)<br>Rikel Trading Co., Ltd. (sales only)<br>Kozato-Kaikan Bldg.<br>No. 18-14 Nishishimbashi 1-Chome<br>Minato-Ku, Tokyo. Japan<br>Telephone: 5915246 Telex: 781-4208 PUERTO BICO Digital Equipment Corporation de Puerto Rico<br>MIRAMAR MIRAMAR<br>American Alrines Bldg.<br>804 Ponce De Leon, Miramar, Puerto Rico<br>Telephone: 809-723-8068/67 Telex: 385-9056

ARGENTINA BUENOS AIRES<br>Coasin S.A.<br>Virrey del Pino, 4071, Buenos Aires<br>Telephone: 52-3185 Telex: 012-2284

**BRAZIL** BIRAZIL<br>RIO DE JANEIRO — GB<br>Ambrice S.A.<br>Bius Geará, 104, 2 e 3 anderes ZC - 29<br>Rio De Janeiro — GB<br>Telephone: 264-7406/0461/7625<br>SAO PAULO SAO PAULO<br>Ambriex S.A.<br>Sao Paulo — SP<br>Sao Paulo — SP<br>Telephone: 52-706/1870, S1-0912<br>PORTO ALEGRE — RS<br>PURO Alegre — RS<br>Puro Alegre — RS<br>PURO Alegre — RS<br>PURO Alegre — RS<br>Telephone: 24-7411

CHILE **SANTIAGO** SAINTIAGO<br>Coasiln Chile Ltda. (sales only)<br>Casilla 14588, Correo 15,<br>Telephone: 396713 Cable: COACHIL

**INDIA** ITUTIA<br>BOMBAY<br>SG/A, L. Jagmohandas Marg.<br>SG/A, L. Jagmohandas Marg.<br>Telephone: 39-1515: 36-5344 Telex: 011-2594 Plenty<br>Cable: TEKHIND **MEXICO** MEXICO<br>
Mexitek, S.A.<br>
Eugenia 408 Deptos. 1<br>
Apdo. Postal 12-1012<br>
Apdo. Postal 12-1012<br>
Mexico 12, D.F.<br>
Telephone: (905) 536-09-10

**PHILIPPINES** MANILA<br>Stanford Computer Corporation<br>P.O. Box 1608<br>416 Dasmarinas St., Manila<br>Telephone: 49-68-96 Telex: 742-0352

**VENEZUELA** CARACAS<br>Cossin, C.A.<br>Apartado 5939<br>Sabana Grande No. 1, Caracas 105<br>Sabana Grande No. 1, Caracas 105<br>Telephone: 72-8662; 72-9637<br>Cable: INSTRUVEN